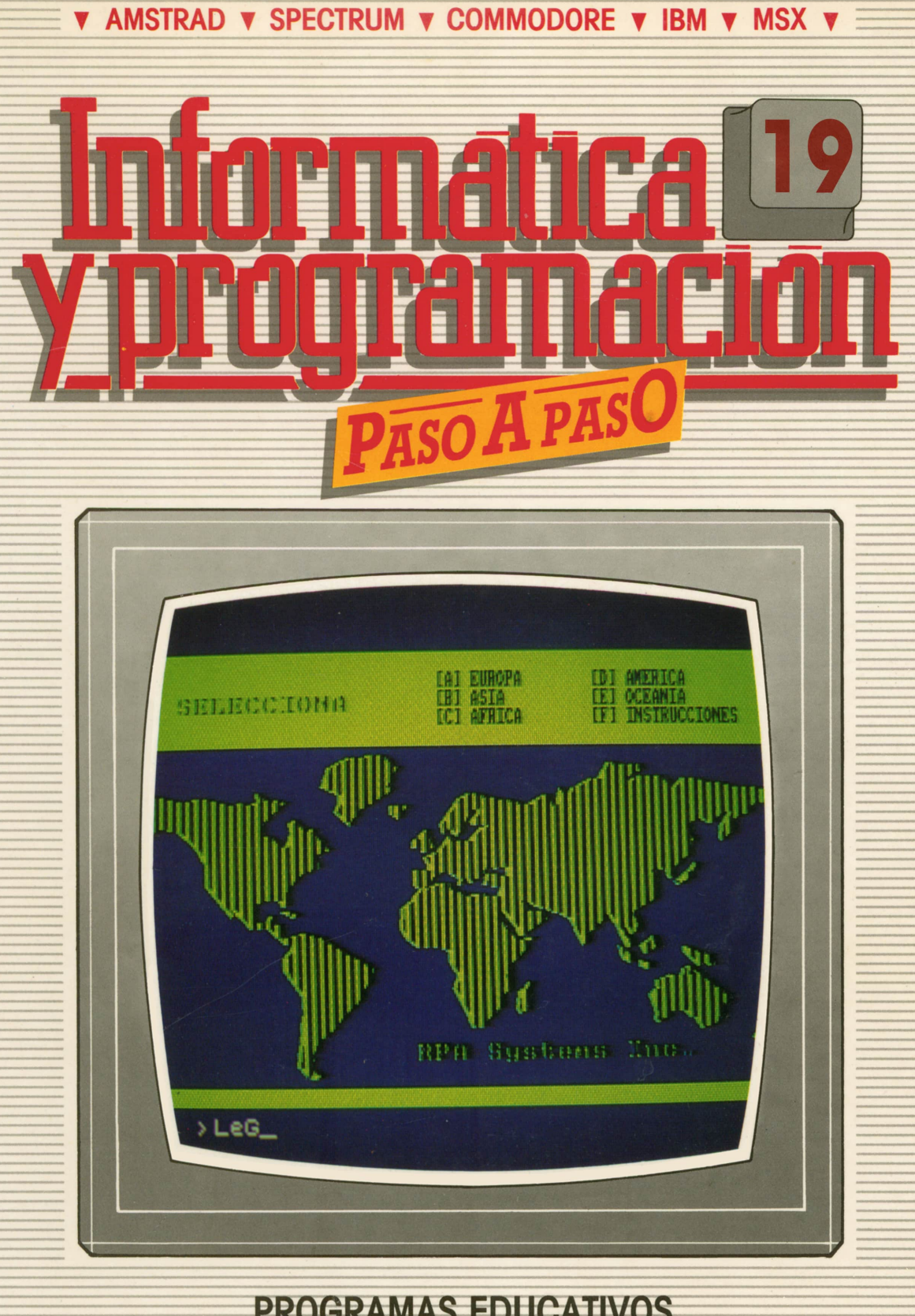

**PROGRAMAS EDUCATIVOS PROGRAMAS DE UTILIDAD PROGRAMAS DE GESTION PROGRAMAS DE JUEGOS** V BASIC V MAQUINA V PASCAL V LOGO V OTROS LENGUAJES V **V TECNICAS DE ANALISIS Y DE PROGRAMACION VE** 

**V EDICIONES V SIGLO V CULTURAL V** 

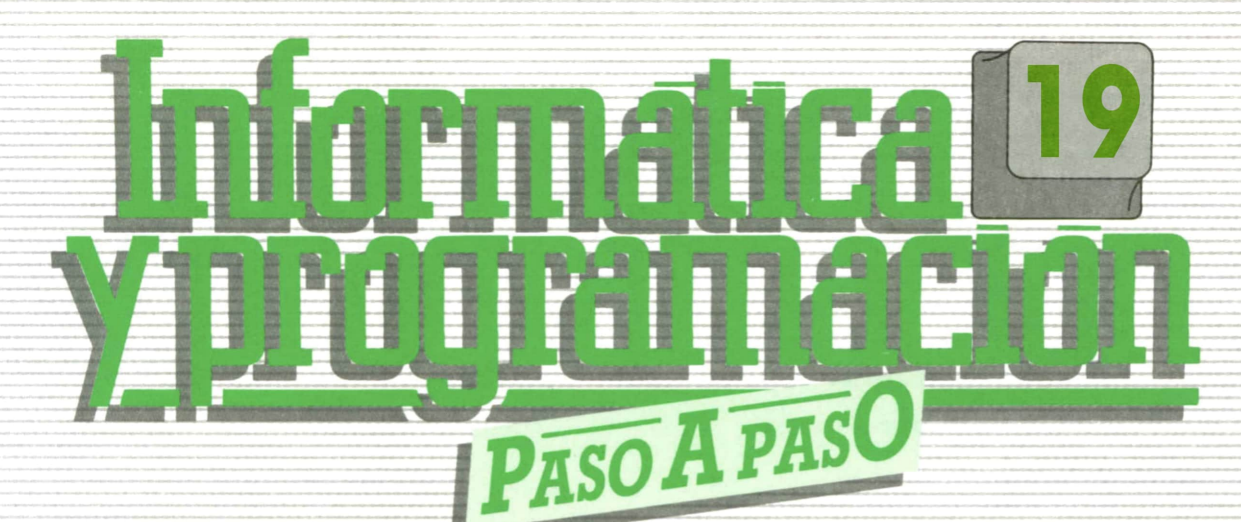

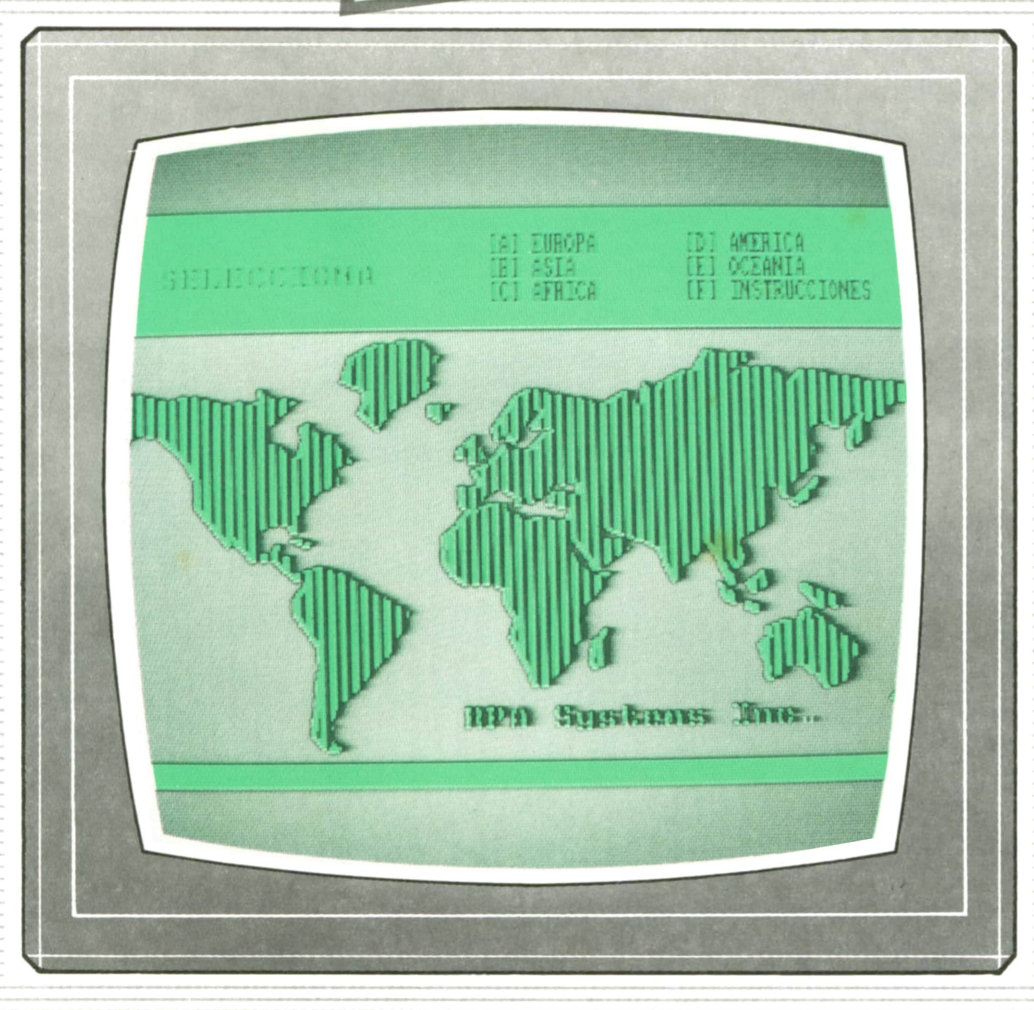

**PROGRAMAS EDUCATIVOS PROGRAMAS DE UTILIDAD ........... PROGRAMAS DE GESTION PROGRAMAS DE JUEGOS ▼BASIC ▼MAQUINA ▼PASCAL ▼LOGO ▼OTROS LENGUAJES ▼ ▼TECNICAS DE ANALISIS Y DE PROGRAMACION ▼**

**▼ EDICIONES ▼ SIGLO ▼ CULTURAL T**

*Una publicación de*

#### **EDICIONES SIGLO CULTURAL, S.A.**

Director-editor: RICARDO ESPAÑOL CRESPO. Gerente: ANTONIO G. CUERPO. Directora de producción: MARIA LUISA SUAREZ PEREZ. Directores de la colección: MANUEL ALFONSECA, Doctor Ingeniero de Telecomunicación y Licenciado en Informática. JOSE ARTECHE, Ingeniero de Telecomunicación. Diseño y maquetación: BRAVO-LOFISH. Fotografía: EQUIPO GALATA. Dibujos: JOSE OCHOA TECNICAS DE PROGRAMACION: Manuel Alfonseca, Doctor Ingeniero de Telecomunicación y Licenciado en Informática. TECNICAS DE ANALISIS: José Arteche, Ingeniero en Telecomunicación. LENGUAJE MAQUINA 8086: Juan Rojas Licenciado en Ciencias Físicas e Ingeniero Industrial. PASCAL: Juan Ignacio Puyol, Ingeniero Industrial. PROGRAMAS(educativos, de utilidad, de gestión y de juegos): Francisco Morales, Técnico en Informática y colaboradores. Coordinador de AULA DEINFORMATICA APLICADA (AIA): Alejandro Marcos, Licenciado en Ciencias Químicas. BASIC: Esther Maldonado, Diplomada en Arquitectura. INFORMATICA BASICA: Virginia Muñoz, Diplomada en Informática. LENGUAJE MAQUINA Z-80: Joaquín Salvachúa, Diplomado en Telecomunicación y José Luis Tojo, Diplomado en Telecomunicación. LENGUAJE MAQUINA 6502: (desde el tomo 5): Juan José Gómez, Licenciado en Química. LOGO: Cristina Manzanero, Licenciada en Informática. APLICACIONES: Sociedad Tamariz, Diplomada en Telecomunicación. OTROSLENGUAJES(COBOL): Eloy Pérez, Licenciado en Informática. Ana Pastor, Licenciada en Informática. Ediciones Siglo Cultural, S.A. Dirección, redacción y administración: Pedro Teixeira, 8, 2.ª planta. Teléf. 810 52 13. 28020 Madrid. Publicidad: Gofar Publicidad, S.A. Benito de Castro, 12 bis. 28028 Madrid. Distribución en España: COEDIS, S.A. Valencia, 245. Teléf. 215 70 97. 08007 Barcelona. Delegación en Madrid: Serrano, 165. Teléf. 411 11 48. Distribución en Ecuador: Muñoz Hnos. Distribución en Perú: DISELPESA. Distribución en Chile: Alfa Ltda. Importador exclusivo Cono Sur: CADE, S.R.L.Pasaje Sud América, 1532. Teléf.: 21 24 64. Buenos Aires - 1.290. Argentina. Todos los derechos reservados. Este libro no puede ser, en parte o totalmente, reproducido, memorizado en sistemas de archivo, o transmitido en cualquier forma o medio, electrónico, mecánico, fotocopia o cualquier otro, sin la previa autorización del editor. ISBN del tomo: 84-7688-139-8 ISBN dela obra: 84-7688-068-7 Fotocomposición:<br>ARTECOMP, S.A. Albarracín, 50. 28037 Madrid. Imprime: MATEU CROMO. Pinto (Madrid). © Ediciones Siglo Cultural, S.A., 1987. Depósito legal: M-5-677-1987 Printed in Spain - Impreso en España. Suscripciones y números atrasados: Ediciones Siglo Cultural, S.A. Pedro Teixeira, 8, 2.ª planta. Teléf. 810 52 13. 28020 Madrid. Julio, 1987. P.V.P. Canarias: 335,-.

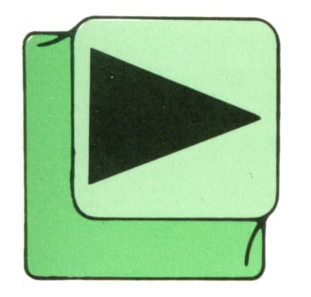

# INDICE

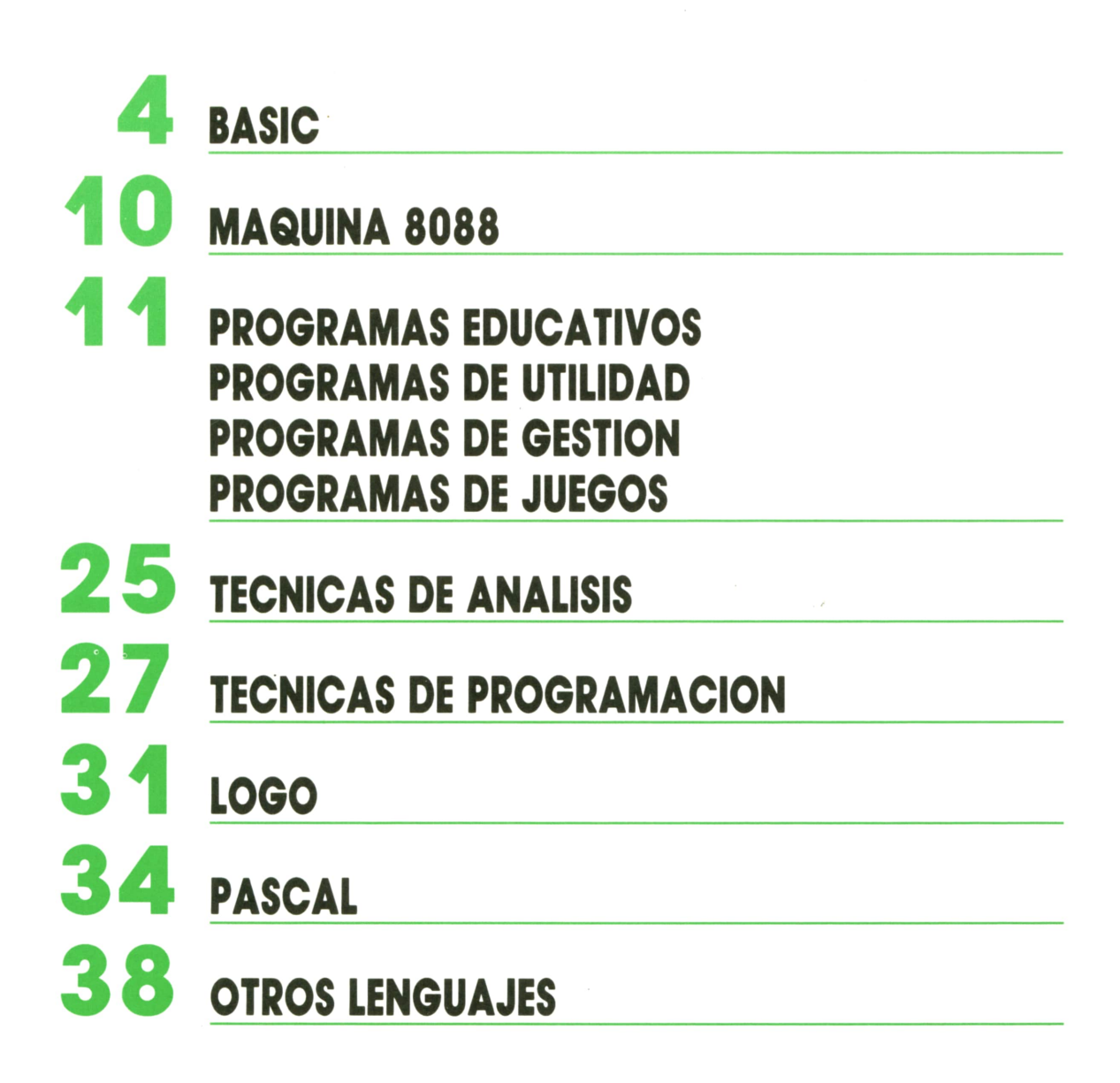

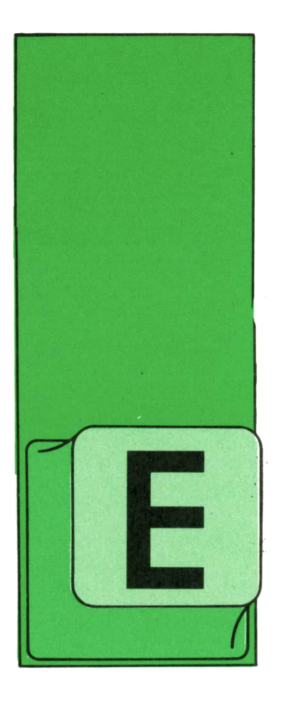

## **BASIC**

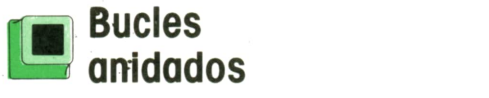

N un mismo programa podemos utilizar varios bucles FOR-TO-NEXT, independientes o anidados. Los bucles anidados son aquellos que están dispuestos uno den-

tro de otro, por decirlo de algún modo.

Podemos anidar tantos bucles como deseemos, pero siempre debemos tener en cuenta que el orden para cerrar los bucles es inverso al de apertura, es decir, el primer bucle que abramos con la instrucción FOR-TO será el último que cerremos con NEXT y, por el contrario, el último que abramos será el primero que cerremos.

En la figura 1 podemos ver el esquema de dos bucles anidados de forma correcta.

Si estudiamos detenidamente este esquema podemos ver que por cada vez que se repite el bucle exterior (B), el interior (A) se ejecuta por completo. Por tanto, en el caso del esquema de la figura 1 por cada vez que se repite el bucle

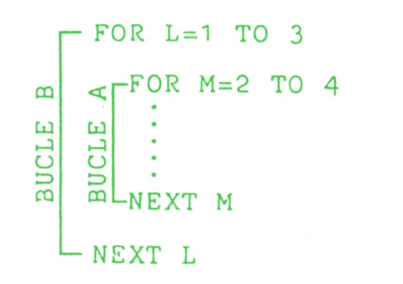

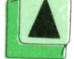

*Esquema de bucles anidados.*

B, el bucle A se repetirá tres veces, tomando los valores 2, 3 y 4.

El programa 1 posee una estructura similar a la de la figura 1. Suobjetivo es imprimir en pantalla todas las combinaciones posibles que podemos obtener al lanzar dos dados distintos, uno blanco y otro negro.

Podemos observar que el bucie denominado A está incluido en el interior del B.

El bucle exterior (líneas 60-100) sirve para imprimir en pantalla todos los posibles resultados del dado blanco, el bucle interior (líneas 70-90) se encarga de los resultados del dado negro.

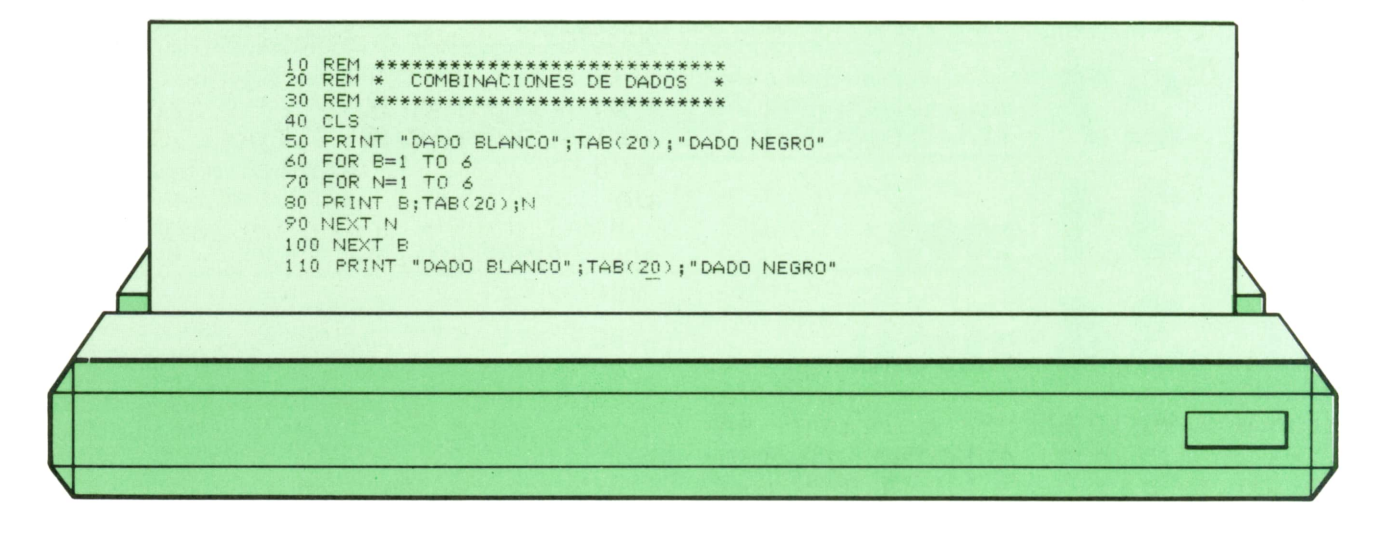

En la figura 2 podemos ver el aspecto de la pantalla durante la ejecución.

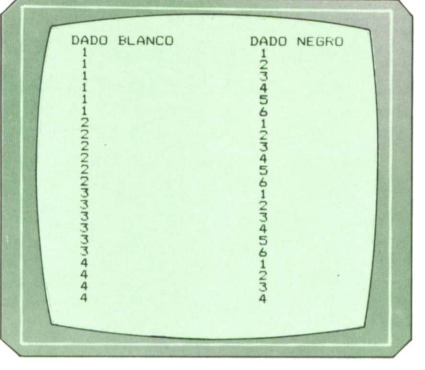

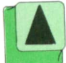

*Presentación en pantalla del programa 1.*

Evidentemente, todos los resultados no caben en la pantalla, por tanto, al finalizar la ejecución sólo podremos ver en pantalla los resultados finales. En cualquier caso, siempre podremos detener la ejecución antes de que finalice, en el momento que nos interese, utilizando las teclas que ya conocemos. En el SPEC-TRUM no sucede esto, ya que cuando se llena la pantalla la ejecución se detiene y aparece el mensaje *scroll?* para preguntarnos si deseamos que se imprima otra pantalla. En caso afirmativo no tenemos más que pulsar cualquier tecla (excepto N o BREAK).

Los bucles anidados se utilizan mucho para realizar dibujos geométricos. Por ejemplo, el programa 2 tiene por objeto trazar en pantalla una retícula de asteriscos.

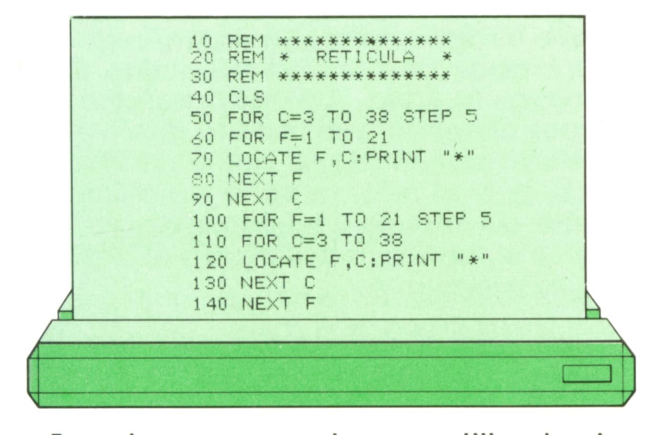

En este programa hemos utilizado dos 70 PRINT AT F,C;"\*"<br>parejas de bucles anidados. La primera 110 FOR C=1 TO 31<br>(líneas 50-90) se encarga de imprimir en 120 PRINT AT F,C;"\*" parejas de bucles anidados. La primera pantalla las líneas verticales, mientras que la segunda (líneas 100-140) traza las líneas horizontales.

La variable C se utiliza para determinar la columna de la pantalla en la que se debe realizar la impresión en cada momento, mientras que la variable f controla las filas de la pantalla.

El objetivo es que la retícula se imprima en las filas y columnas indicadas en la figura 3, lo cual justifica los STEP 5 de los bucles exteriores.

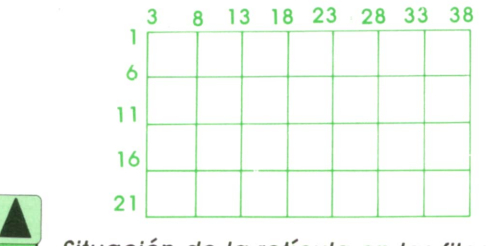

Situación de la retícula en las filas y las *columnas de la pantalla.*

El aspecto final de la pantalla es el que podemos ver en la figura 4.

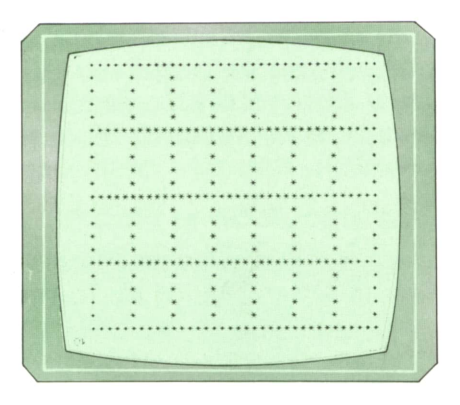

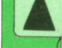

*Presentación en pantalla del programa 2.* 

Debemos tener en cuenta que el programa 2 se ha desarrollado para una pantalla de 40 columnas como las del AMSTRAD, el IBM o los MSX. Sin embargo, si estamos utilizando un AMSTRAD debemos cambiar los LOCATE F,C que aparecen en las líneas 70 y 120 por LOCATE C,F, es decir, invertir el orden de *fila,columna* por *columna,fila.*

Por otra parte, si estamos utilizando un SPECTRUM tendremos que sustituir las siguientes líneas:

50 FOR C=1 TO 31 STEP 5 70 PRINT AT F,C;"\*" 110 FOR C=1 TO 31

Además, podemos suprimir la línea 40. Por último, este programa no lo podría-

mos desarrollar de momento en el COM-MODORE, ya que no dispone de la instrucción LOCATE ni de AT.

Veamos otro ejemplo de dibujo con bucles anidados. Elprograma 3 dibuja en el centro de la pantalla un triángulo rectángulo isósceles.

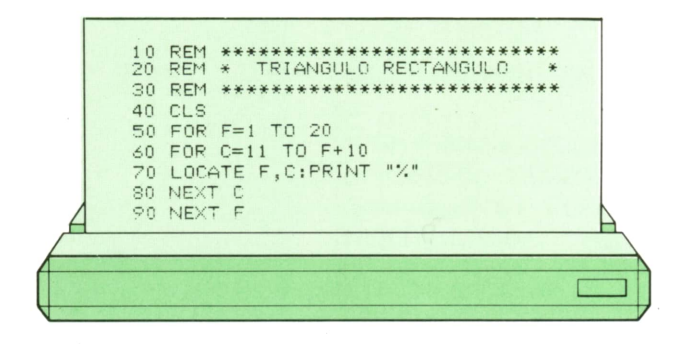

En este caso el valor final del bucle interior depende del valor de la variable índice del bucle exterior. De este modo conseguimos que el número de signos % que se imprimen en cada fila de la pantalla vaya aumentando de uno en uno cada vez que se ejecuta el bucle exterior.

Una vez ejecutado el programa obtendremos una pantalla como la mostrada en la figura 5

Al igual que sucedía en el programa 2, aquí también tendremos que cambiar el LOCATEF,C de la línea 70 por LOCATE C,F, si trabajamos con un AMSTRAD.

En el SPECTRUM tendremos que sustituir las siguientes líneas:

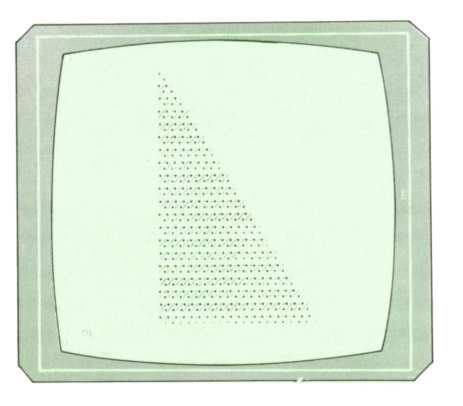

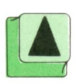

Presentación en pantalla del programa 3.

#### 60 FOR C=6 TO F+5 70 PRINT AT F,C;"%"

Como último ejemplo vamos a desarrollar el programa *4* que simula un reloj digital en el centro de la pantalla. Para ello utilizaremos cuatro bucles anidados.

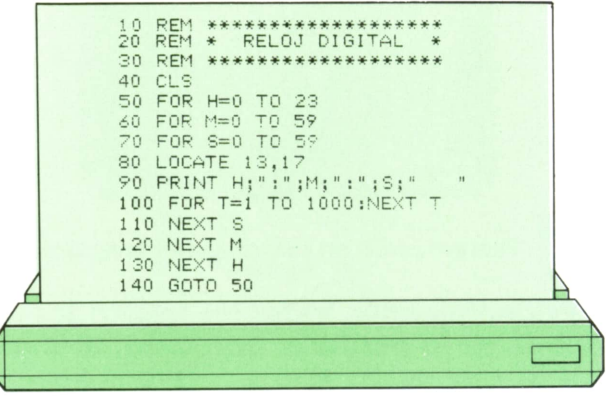

El primer bucle (líneas 50-130) es el encargado de determinar las horas, ya que al ser el más exterior es el que se repite más lentamente. A continuación el segundo bucle (líneas 60-120) controla los minutos y el tercero (líneas 70-110) los segundos. Lógicamente cuanto más dentro se sitúe un bucle anidado más veces se repetirá, por tanto, esta disposición es correcta.

Por otra parte, encontramos un cuarto bucle anidado en la línea 100 que parece un tanto extraño. La instrucción FOR-TO y la instrucción NEXT van seguidas, por tanto, no existe cuerpo del bucle. Esto es lo que se denomina un bucle de retardo y funciona como un temporizador. Si suprimimos la línea 100 del programa podemos observar que nuestro reloj va demasiado acelerado. El bucle de retardo hace que el reloj marche aproximadamente de segundo en segundo, ya que ese es el tiempo que emplea el ordenador en ejecutarlo.

Conviene advertir que el valor final del bucle de retardo varía en cada ordenador, ya que depende de la velocidad del procesador.

Finalmente la línea 50 produce un bucle infinito, ya que un reloj no se para a las doce de la noche, sino que vuelve a marcar las horas del nuevo día.

En la figura 6 podemos ver el aspecto de la pantalla durante la ejecución.

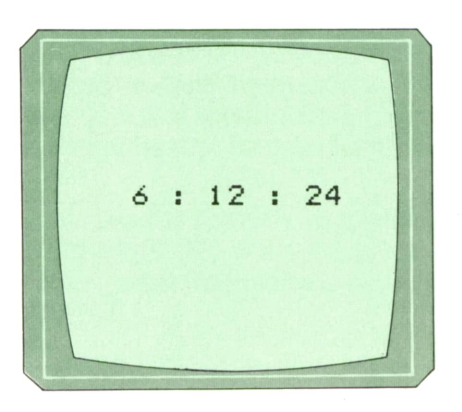

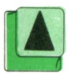

*Presentación en pantalla del programa 4.*

Recordemos que para que este programa funcione en el SPECTRUM tendremos que sustituir las líneas 80 y 90 por:

#### 80 PRINT AT 12,12;H;":'';M;":";S;" "

En el AMSTRAD sólo tenemos que cambiar el LOCATE 13,17 de la línea 80 por LOCATE 17,13, mientras que en el COM-MODORE debemos suprimir la línea 80.

Finalmente, en algunos ordenadores como el AMSTRAD, el IBM o los MSX no es necesario especificar tantos NEXT como bucles anidados haya. Basta con indicar una sola instrucción NEXT con todas las variables índice a continuación, separadas por comas, pero siempre respetando el orden: la primera debe corresponder al último bucle abierto y la última al primer bucle. Por tanto, en el programa 4, por ejemplo, podríamos sustituir las líneas 110, 120 y 130 por:

110 NEXT S,M,H

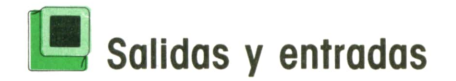

Para terminar con el tema de los bucles FOR-TO-NEXT vamos a hacer algunas consideraciones finales.

Podemos introducir en el interior de un bucle, anidado o no, una condición que suponga el abandono del mismo antes de que se haya ejecutado el número de veces que le corresponde según sus valores inicial y final y su incremento.

El programa 5 es un ejemplo de esta posibilidad. El objetivo es calcular la suma 12+22+32...hasta que se iguala o supera un valor introducido previamente.

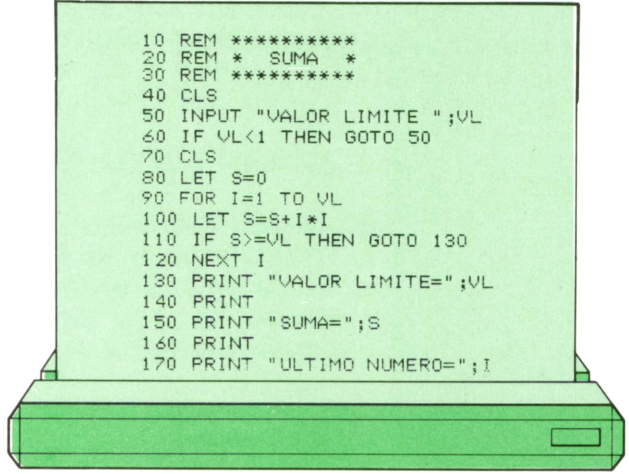

Hemos establecido como valor final del bucle el almacenado en VL, sin emborgo, este valor nunca se va a alcanzar, ya que en alguna de las ejecuciones del bucle se verificará la condición de Id línea 110 y se saldrá a la línea 130.

En la figura 7 podemos ver la presentación en pantalla tras una posible ejecución.

VALOR LIMITE= 54  $SUMA = 55$ ULTIMO NUMERO= 5 0k

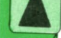

*Presentación en pantalla del programa 5.*

Por otra parte, si bien es posible salir de un bucle en cualquier momento antes de que finalice, no está permitido entrar en él sin pasar primero por la instrucción FOR-TO correspondiente que señala el inicio. Si tratamos de hacerlo aparecerá un mensaje de error del tipo *NEXT without FOR* que indica que el ordenador ha encontrado una instrucción NEXT sin haber pasado previamente por la instrucción FOR-TO correspondiente.

## **MAQUINA 8088**

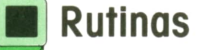

UANDO se trató de la estructura de los programas se dijo que estos se pueden divi- \_\_\_\_\_\_\_\_\_] dir en módulos, y los módulos en segmentos.

Pues bien, siguien-

do esa línea, vamos a definir ahora las «rutinas» o «procedimientos» como divisiones de los segmentos de código. Las rutinas están constituidas por conjuntos de instrucciones destinados a realizar tareas auxiliares que pueden «llamarse» (es decir, se les puede transferir el control de ejecución) desde diferentes puntos de un programa. A su terminación, las rutinas devuelven el control de ejecución a la instrucción siguiente a la que realizó la «llamada».

Con este sistema se simplifican los programas, ya que las tareas que se repiten sólo tienen que programarse una vez, sustituyéndose el conjunto de instrucciones por una sola instrucción de llamada.

El mecanismo que permite que cuando se termina una rutina se vuelva a la instrucción adecuada, es el siguiente:

Cuando se ejecuta una instrucción de llamada, el 8088 carga en la pila de ejecución (STACK) la dirección a la que debe volver, bifurcando seguidamente al punto de entrada de la rutina definido en la instrucción. Inversamente, cuando se ejecuta una instrucción de fin de rutina, el 8088 descarga de la pila la dirección que allí se encuentre y bifurca a esa dirección.

UANDO se trato de la rappa, co de la região, condita e formalmente.<br>
estructura de los pro-<br>
gramas se dijo que cución en la misma situación en q<br>
éstos se pueden divi-<br>
dir en módulos, y los decir que no puedan usar la pi Esta forma de funcionar hace necesario que las rutinas no alteren el estado de la pila, es decir, cuando terminan, las rutinas deben haber dejado la pila de ejecución en la misma situación en que la encontraron al comenzar. Esto no quiere decir que no puedan usar la pila, sino que deben utilizar tantas instrucciones de carga (PUSHy PUSHF) como de descarga (POP y POPF).

> Aunque son tareas repetitivas, las rutinas admiten normalmente un cierto grado de variabilidad. Esto lo pueden conseguir utilizando parámetros, que son datos que se definen expresamente en cada llamada. Los métodos más usuales de definición de parámetros a las rutinas (lo que se denomina «paso de parámetros») son los siguientes:

> — Copia de los parámetros en los registros.

> — Carga de los parámetros en la pila mediante instrucciones PUSH, antes de realizar la llamada.

> — Copia de los parámetros en un área de memoria que puede ser fija o variable. En caso de que dicha área sea variable, su dirección pueda darse por uno de los dos métodos anteriores.

> Existen dos tipos de rutinas, las de tipo NEAR y las de tipo FAR. Las primeras son las que van a ser llamadas siempre desde el interior del segmento de código al que pertenecen. Las segundas pueden ser llamadas desde cualquier segmento del programa. Dicho tipo es una propiedad asociada a los puntos de entrada (la etiqueta por la que se le llama) y de salida (la instrucción de retorno), pero no

tiene relación con el resto de las instrucciones de la rutina.

Conviene aclarar que el conjunto de instrucciones que constituyen una rutina puede tener múltiples puntos de entrada y múltiples puntos de salida. Y debe cumplirse siempre que la instrucción de terminación sea del mismo tipo (NEAR o FAR) que la etiqueta por la que la rutina es llamada.

Los tipos de las rutinas se definen en las instrucciones PROC y los tipos de los puntos de entrada alternativos en las instrucciones LABEL.

## **Las instrucciones PROC** date<br> **blue y** ENDP bres **y ENDP**

Estas dos instrucciones no son ejecutables. es decir, no se traducen en códigos que deba ejecutar el 8088, sino que son seudo-operaciones directivas que sirven para acotar al ensamblador un bloque de instrucciones que constituye una rutina o procedimiento.

El formato de estas sentencias es el siguiente:

> **nombro-rutina PROC tipo nombro-rutina ENDP**

**nombre-rutina:** Es el nombre que se le quiere asignar a la rutina. Dicho nombre debe coincidir exactamente en las instrucciones PROC y ENDPy es el que se utilizará en las llamadas.

**PROC y ENDP:** Son los (seudo) códigos de operación. PROC indica el punto de entrada y es abreviatura de «procedure». ENDP significa «end of procedure» y sirve simplemente para marcar el final del bloque de instrucciones que constituyen la rutina.

La instrucción ejecutable que devuelve el control de ejecución a la instrucción siguiente a la de llamada es la instrucción RET que veremos más adelante.

**tipo:** Es un parámetro en el que se especifica el tipo de la rutina y puede ser NEAR O FAR.

NEAR significa «cerca» y se utiliza para las rutinas que van a ser llamadas siempre desde el mismo segmento de código al que pertenece la rutina.

FAR significa «lejos» y se utiliza para las rutinas que alguna vez tengan que ser llamadas desde un segmento de código diferente al de la rutina. Una rutina tipo FAR puede, por supuesto, ser llamada desde el mismo segmento al que pertenece.

### **■ La instrucción LABEL**

Esta es una instrucción no ejecutable, que sirve para definir al ensamblador un nombre al que se le asocia un determinado tipo. Se puede usar tanto en los segmentos de código como en los de datos.

En los segmentos de código, los nombres asídefinidos pueden usarse en cualquier instrucción de bifurcación o de llamadas a rutina. Esta forma de definir etiquetas se usa frecuentemente para definir puntos de entrada alternativos en las rutinas, especialmente en las rutinas tipo FAR, ya que en las tipo NEAR se pueden usar etiquetas normales.

Su formato es el siguiente:

**nombre LABEL tipa**

**nombre:** Es el nombre que se quiere definir.

**LABEL:** Es el (seudo) código de operación y significa «etiqueta».

**tipo:** Es un parámetro en el que se especifica el tipo que se quiere asociar al nombre definido. El tipo puede ser NEAR o FAR con los mismos significados que se han explicado en la instrucción PROC.

Además, en los segmentos de datos, puede emplearse la instrucción LABEL para definir los tipos BYTE, WORD o DWORD. En esos casos, el nombre definido puede usarse como una variable de datos de uno, dos o cuatro bytes respectivamente.

## **'■ Instrucciones CALL y RET**

Son dos instrucciones ejecutables que sirven para comenzar y terminar la ejecución de rutinas.

Para ejecutar una rutina se emplea la instrucción CALL, que significa «llamada».

Para indicar que la rutina ha terminado y que el control de ejecución debe volver <sup>a</sup>la instrucción siguiente a la que la llamó se emplea la instrucción RET, abreviatura de «return», que significa «retorno».

Las instrucciones CALL y RET relacionadas con las rutinas tipo NEAR se denominan «intra-segmento» y sólo utilizan una palabra de la pila, que es el desplazamiento de la instrucción a la que tienen que volver.

Las instrucciones CALL y RET relacionadas con las rutinas tipo FAR sedenominan «inter-segmentos» y necesitan utilizar dos palabras de la pila, que son el registro de segmento y el desplazamiento de la instrucción <sup>a</sup>la que tienen que volver.

El microprocesador debe distinguir las CALL y RET «intra-segmento» de las «intersegmentos» y utiliza para ello códigos máquina diferentes. El programador, sin embargo, las escribe de la misma forma, y las distingue por el tipo asignado al nombre en las instrucciones PROC y LABEL.

Los formatos de estas instrucciones son los siguientes:

> **[■tiquatalil CALL objetivo** [etiqueta2:] RET [descarga]

**etiqueta1 y etiqueta2:** Son nombres que se pueden utilizar opcionalmente para identificar a estas instrucciones.

**CALL y RET.** Son los códigos de operación.

**objetivo:** Es el operando por el que se define a la instrucción CALL cuál es la rutina que se quiere ejecutar. Este operando puede ser:

— La etiqueta de cualquier instrucción ejecutable del segmento. Esto provocará una llamada «intra-segmento».

— Un nombre de rutina definido en una instrucción PROC o un punto de entrada definido en una instrucción LABEL. La llamada será «intra-segmento» o «Inter-segmentos», dependiendo de que se haya definido como tipo NEAR o FAR.

— Una referencia explícita <sup>a</sup>una posición de memoria (en cualquiera de las formas que se han explicado). En dicha posición se habrá cargado previamente la dirección de la rutina.

Si la posición de memoria referenciada estaba definida como WORD, se ejecuta una llamada «intra-segmento»; si estaba definida como DWORD, se ejecuta una llamada «inter-segmentos» y si se quiere realizar una llamada de tipo diferente al que le corresponde se debe anteponer uno de lo prefijos «WORD PTR» <sup>o</sup>«DWORD PTR», según se desee forzar que la llamada sea tipo «intra» o «inter-segmentos».

— Un registro AX, BX, CX, DX, SI, DI <sup>o</sup>BP en el cual se ha cargado previamente la dirección de la rutina. En este caso la llamada es siempre «intra-segmento».

**descarga:** Es un operando inmediato opcional de la instrucción RET que indica cuántos bytes deben descargarse de la pila inmediatamente después de ejecutarse la instrucción RET. Este operando es muy útil cuando se pasan parámetros <sup>a</sup> la rutina por el procedimiento de colocarlos en la pila antes de ejecutar la instrucción CALL. En ese caso la rutina debe terminar con la instrucción «RETn», donde *<sup>n</sup>*es un número igual al doble de las palabras que fueron colocadas en la pila.

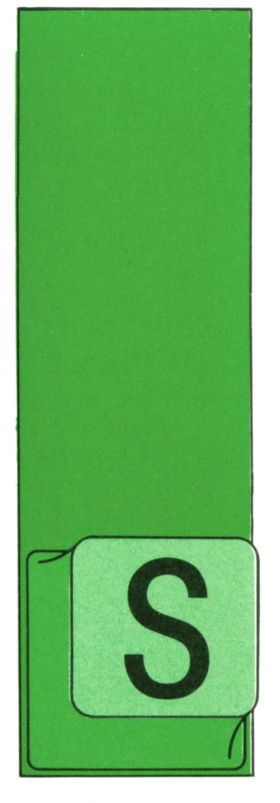

## **PROGRAMAS**

### **EDUCATIVOS • DE UTILIDAD • DE GESTION «DE JUEGOS**

Programa: Operaciones con matrices

IGUIENDO con los programas de matemáticas que hemos ido viendo en diferentes tomos, incluimos a continuación un programa que nos permitirá trabajar con

matrices sin tener que realizar nosotros mismos los cálculos. Este programa nos permite hacer las siguientes operaciones:

- Sumar dos matrices.
- Restar dos matrices.
- Multiplicar dos matrices.
- Hallar la transpuesta de una matriz.
- Calcular la inversa de una matriz. Encontrar el determinante de una

matriz.

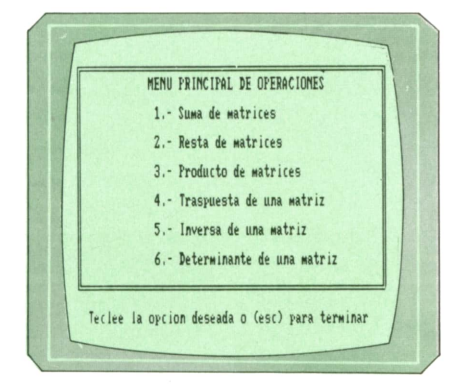

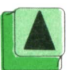

*Menú del programa.*

El programa ha sido realizado en un IBM pe. Por ello puede funcionar en cualquier tipo de PC compatible que disponga de GWBASIC. Para el resto de los ordenadores las modificaciones son las siguientes: **SPECTRUM:**

```
1 19 REM
120 REM
121 REM
122 REM
123 REM
124 PRINT AT 0,0;
128 PRINT AT 2,0;
130 PRINT AT 4,0;
132 PRINT AT 6,0;
134 PRINT AT 8,0;
136 PRINT AT 10,0;
138 PRINT AT 12,0;
139 PRINT "TECLEE LA OPCION (0 PARA TERMINAR)"
140 LET A$,= INKEY$
148 IF A$ = "0" THEN CLS: GOTO 9999
250 PRINT AT 10,0;
446 PRINT AT 2,0;
452 PRINT AT I + 3, K + 3;
463 PRINT AT 21,0;
465 LET AS = INKEY$
```
También hay que borrar el grupo de líneas que van desde la 302 a la 325, ambas inclusive.

#### **COMMODORE:**

```
118 PRINT CHR$ (147)
1 19 REM
120 REM
121 REM
122 REM
123 REM
124 POKE 214,0: POKE 211,0
126 PRINT
128 PRINT
130 PRINT
132 PRINT
134 PRINT
iou PRINT
138 PRINT
139 PRINT "PULSE OPCION (0 PARA TERMINAR)"
140 GET A$
148 IF A$ = "0" THEN PRINT CHR$ (147): END
250 POKE 214,10: POKE 21 1,0
445 PRINT CHR$ (147)
446 POKE 214,1: POKE 21 1,0
452 POKE 214,1 + 3: POKE 211, K + 3
463 POKE 214,23: POKE 211,0
465 GET A$
467 PRINT CHR$ (147)
```
También hay que borrar los números de línea comprendidos entre el 302 y 325.

#### **AMSTRAD:**

Sólo hay que cambiar de orden los argumentos de todas las sentencias LOCA-TE de forma que si nos aparece:

#### LOCATE 12,33

tendremos que poner:

#### LOCATE 33,12

Aparte de eso, también hay que realizar los siguientes cambios:

 PRINT CHR\$ (150); PRINT CHR\$ (154); PRINT CHR\$ (156) PRINT CHR\$ (149) PRINT CHR\$ (149) PRINT CHR\$ (147); PRINT CHR\$ (154); PRINT CHR\$ (153)

Serecomienda ejecutar este programa en el MODE 2 de pantalla.

#### **MSX:**

Para usar el programa en el MSX sólo hay que cambiar de orden los argumentos de todas las sentencias LOCATE que aparezcan en el programa. Por ejemplo, si vemos que en la línea 132 pone:

#### LOCATE 14,28

nosotros tendremos que poner:

#### LOCATE 28,14

Por otro lado, como el programa ha sido realizado para 80 columnas, en todas las líneas donde el segundo argumento (antes de darle la vuelta) sea mayor de 20, se recomienda dividir por dos y poner la parte entera. Así, la línea 130 que pone:

#### LOCATE, 12,28

pasaría <sup>a</sup>ser:

#### LOCATE 14,12

También hay que quitar las líneas que van desde la 119 a la 123, ambas inclusive, y desde la 302 a la 325, ambas inclusive.

 REM ♦♦♦♦\*\*♦♦♦♦\*♦♦♦♦♦♦\*♦\*♦♦♦\*\*♦♦\*\*♦\*\*♦\*♦\*\*♦♦♦\*♦♦♦\*♦♦♦\*♦♦\*\*♦♦♦♦\*♦♦♦\*♦♦♦♦♦\*♦\*♦♦ 101 REM \*\*\*\*\*\*\* OPERACIONES CON MATRICES: \*\*\*\*\*\*\*\*\* 102 REM \*\*\*\*\*\*\* SUMA, RESTA, PRODUCTO, INVERSA, TRANSPUESTA, DETERMINANTE \*\*\*\*\*\*\*\*\* REM \*\*\*\*\*\*\*\*\*\*\*\*\*\*\*\*\*\*\*\*\*\*\*\*\*\*\*\*\*\*\*\*\*\*\*\*\*\*\*\*\*\*\*\*\*\*\*\*\*\*\*\*\*\*\*\*\*\*\*\*\*\*\*\*\*\*\*\*\*\*\*\*104 REM REM \*\*\*\*\*\*\*\*\*\*\*\*\*\*\*\*\*\*\*\*\*\*\*\*\*\*\*\*\*\*\*\*\*\*\*\*\*\*\*\*\*\*\*\*\*\*\*\*\*\*\*\*\*\*\*\*\*\*\*\*\*\*\*\*\*\*\*\*\*\*\*\* REM \*\*\*\*\*\*\* AUTOR : JUAN MANUEL GUTIERREZ LEITON \*\*\*\*\*\*\*\* REM \*\*\*\*\*\*\*\*\*\*\*\*\*\*\*\*\*\*\*\*\*\*\*\*\*\*\*\*\*\*\*\*\*\*\*\*\*\*\*\*\*\*\*\*\*\*\*\*\*\*\*\*\*\*\*\*\*\*\*\*\*\*\*\*\*\*\*\*\*\*\*\*108 REM REM \*\*\*\*\*\*\*\*\*\*\*\*\*\*\*\*\*\*\*\*\*\*\*\*\*\*\*\*\*\*\*\*\*\*\*\*\*\*\*\*\*\*\*\*\*\*\*\*\*\*\*\*\*\*\*\*\*\*\*\*\*\*\*\*\*\*\*\*\*\*\*110 REM \*\*\*\*\*\*\*\*\*\* (C.) EDICIONES SIGLO CULTURAL 1.987 \*\*\*\*\*\*\*\*\*\*\*\*\*\*\*\* REM \*\*\*\*\*\*\*\*\*\*\*\*\*\*\*\*\*\*\*\*\*\*\*\*\*\*\*\*\*\*\*\*\*\*\*\*\*\*\*\*\*\*\*\*\*\*\*\*\*\*\*\*\*\*\*\*\*\*\*\*\*\*\*\*\*\*\*\*\*\*\*112 REM DIM M(25,25) DIM A(25,25) DIM B(25,25) DIM C(25,25) DIM D(25) 118 CLS 119 LET Fl=5 LET F2=20 LET Cl=15 LET C2=65 GOSUB 303 LOCATE 6,25 PRINT " MENU PRINCIPAL DE OPERACIONES " LOCATE 8,28 PRINT "1.- Suma de matrices" LOCATE 10,28 PRINT "2.- Resta de matrices" LOCATE 12,28 131 PRINT "3. - Producto de matrices" LOCATE 14,28

133 PRINT "4.- Traspuesta de una matriz" LOCATE 16,28 133 PRINT "4.- Traspuesta de una matriz"<br>134 LOCATE 16,28<br>135 PRINT "5.- Inversa de una matriz"<br>136 LOCATE 16,28<br>DENNT "6. LOCATE 18,28 133 PRINT "4.- Traspuesta de una matriz"<br>134 LOCATE 16,28<br>135 PRINT "5.- Inversa de una matriz"<br>136 LOCATE 18,28<br>137 PRINT "6.- Determinante de una matriz"<br>138 LOCATE 22,17<br>20 DRINT "72,17 LOCATE 22,17 PRINT "Teclee la opcion deseada <sup>o</sup> (esc) para terminar" A\$=INKEY\$ 141 IF A\$="" THEN GOTO 140 IF A\$="l" THEN GOTO 150 143 IF A\*="2" THEN GOTO 167 144 IF A\*="3" THEN GOTO 184 145 IF A<sup>\*=</sup>"4" THEN GOTO 201 146 IF A\$="5" THEN GOTO 211 147 IF A\*="6" THEN GOTO 239 148 IF ASC(A\$)=27 THEN CLS: END GOTO 140 GOSUB 362 LET NF=F1 LET NC=C1 GOSUB 378 IF ER=1 THEN GOTO 150 GOSUB 370 LET NF=F2 LET NC=C2 GOSUB 378 159 IF ER=1 THEN GOTO 155 160 IF F1<>F2 OR C1<>C2 THEN PRINT "no se pueden sumar matrices con distintas di mensiones ":GOSUB 459:GOTO 118 GOSUB 327 GOSUB 339 GOSUB 256 GOSUB 441 GOSUB 459 GOTO 118 GOSUB 362 LET NF=F1 LET NC=C1 GOSUB 378 171 IF ER=1 THEN GOTO 167 GOSUB 370 LET NF=F2 LET NC=C2 GOSUB 378 176 IF ER=1 THEN GOTO 172 177 IF F1 $\langle$ >F2 OR C1 $\langle$ >C2 THEN PRINT "no se pueden restar matrices con diferentes dimensiones ":GOSUB 459:GOTO 118 GOSUB 327 GOSUB 339 GOSUB 267 GOSUB 441 GOSUB 459 GOTO 118 GOSUB 362 LET NF=F1 LET NC=C1 GOSUB 378 188 IF ER=1 THEN GOTO 184 GOSUB 370 LET NF=F2 LET NC=C2 GOSUB 378 193 IF ER=1 THEN GOTO 189 194 IF C1<>F2 THEN PRINT "no se pueden multiplicar las matrices":GOSUB 459:GOTO GOSUB 327 GOSUB 339 GOSUB 278 GOSUB 441

199 GOSUB 459 200 GOTO 118 201 GOSUB 362 202 LET NF=F1 203 LET NC=C1 204 GOSUB 378 205 IF ER=1 THEN GOTO 201 206 GOSUB 327 207 GOSUB 292 208 GOSUB 441 209 GOSUB 459 210 GOTO 118 211 GOSUB 362 212 LET NF=F1 213 LET NC=C1 214 GOSUB 378 215 IF ER=1 THEN GOTO 211 216 IF F1<>C1 THEN PRINT "no se puede calcular la matriz inversa de una matriz q ue no sea cuadrada" : GOSUB 459: GOTO 118 217 LET DI=F1 218 GOSUB 327 219 GOSUB 351 220 GOSUB 391 221 IF DE=0 THEN PRINT "la matriz no tiene inversa ya que el determinante es igu al a cero" : GOSUB 459 .GOTO 118 222 LET X=DE 223 FOR F=1 TO DI 224 FOR C=1 TO DI 225 FOR 1=1 TO DI 226 FOR J=1 TO DI 227 IF  $I=F$  AND  $J=C$  THEN LET  $M(I, J)=1:$  GOTO 230 228 IF  $I=F$  OR  $J=C$  THEN LET  $M(I, J) = 0:$  GOTO 230 229 LET  $M(I, J) = A(I, J)$ 230 NEXT J 231 NEXT I 232 GOSUB 391 233 LET  $C(C, F) = (1/X) * DE$ 234 NEXT C 235 NEXT F 236 GOSUB 441 237 GOSUB 459 238 GOTO 118 239 GOSUB 362 240 LET NF=F1 241 LET NC=C1 242 GOSUB 378 243 IF ER=1 THEN GOTO 239 244 IF F1<>C1 THEN PRINT "no se puede calcular el determinante de una matriz que no sea cuadrada" : GOSUB 459: GOTO 118 245 GOSUB 327 246 LET DI=F1 247 GOSUB 351 248 GOSUB 391 249 CLS 250 LOCATE 12,15 251 PRINT "el valor del determinante=" ; 252 PRINT DE 253 GOSUB 459 254 GOTO 118 255 REM 256 REM \*\*\*\*\*\*\*\*\*\*\*\*\*\*\*\*\*\*\*\*\*\*\*\*\*\*\*\*\*\*\*\*\*\*\*\*\*\*\*\*\*\* 257 REM \* subrutina para la suma de dos matrices \* 258 REM \*\*\*\*\*\*\*\*\*\*\*\*\*\*\*\*\*\*\*\*\*\*\*\*\*\*\*\*\*\*\*\*\*\*\*\*\*\*\*\*\*\* 259 REM 260 FOR 1=1 TO Fl 261 FOR J=1 TO Cl 262 LET  $C(I, J) = A(I, J) + B(I, J)$ 263 NEXT J 264 NEXT I

265 RETURN **266 REM** 268 REM \* subrutina para la resta de dos matrices \* **270 REM** 271 FOR I=1 TO F1  $272$ FOR  $J=1$  TO  $C1$ 273 LET  $C(I, J) = A(I, J) - B(I, J)$ 274 NEXT J 275 NEXT I 276 RETURN **277 REM** 279 REM \* subrutina para el producto de dos matrices \* **281 REM** 282 FOR I=1 TO F1 283 FOR J=1 TO C2 LET  $C(I,J)=0$ 284 285 FOR K=1 TO C1 286 LET  $C(I, J) = C(I, J) + A(I, K) * B(K, J)$ 287 NEXT K 288 NEXT J 289 NEXT I 290 RETURN **291 REM** 293 REM \* subrutina para calcular la traspuesta de una matriz \* **295 REM** 296 FOR I=1 TO F1 FOR  $J=1$  TO  $C1$ 297 298 LET  $C(J, I) = A(I, J)$ 299 NEXT J 300 NEXT I 301 RETURN **302 REM** 304 REM \* subrutina para el dibujo de ventanas \* 306 REM 307 LOCATE F1, C1 308 PRINT CHR\$(201); 309 FOR I=C1+1 TO C2-1 310 **PRINT CHR\$(205);** 311 NEXT I 312 PRINT CHR\$(187) 313 FOR I=F1+1 TO F2-1 314 LOCATE I, C1 PRINT CHR\$(186)  $315$ 316 LOCATE I, C2 317 PRINT CHR\$(186) 318 NEXT I 319 LOCATE F2.C1 320 PRINT CHR\$(200); 321 FOR I=C1+1 TO C2-1 **PRINT CHR\$(205);**  $322$ 323 NEXT I 324 PRINT CHR\$(188) 325 RETURN 326 REM 328 REM \* subrutina de lectura de la matriz a(i, j) \* **330 REM** 331 FOR I=1 TO F1 FOR  $J=1$  TO  $C1$ 332 PRINT "A("; I; ", "J; ")="; 333

```
334
      INPUT A(I,J)335
   NEXT J
336 NEXT I
337 RETURN
338 REM
340 REM * subrutina de lectura de la matriz b(i, j) *
342 REM
343 FOR I=1 TO F2
344
   FOR J=1 TO C2
      PRINT "B("; I; ", "; J; ") = ";
345
346
      INPUT B(I, J)
   NEXT J
347
348 NEXT I
349 RETURN
350 REM
352 REM * subrutina de copia de la matriz a(i, j) en m(i, j) *
354 REM
355 FOR I=1 TO F1
   FOR J=1 TO C1356
357
     LET M(I, J) = A(I, J)NEXT J
358
359 NEXT I
360 RETURN
361 REM
363 REM * subrutina de peticion de las dimensiones de una matriz *
365 CLS
366 INPUT "numero de filas de la matriz A ";F1
367 INPUT "numero de columnas de la matriz A "; C1
368 RETURN
369 REM
371 REM * subrutina de peticion de dimensiones de b(i, j) *
373 CLS
374 INPUT "numero de filas de la matriz B "; F2
375 INPUT "numero de columnas de la matriz B "; C2
376 RETURN
377 REM
379 REM * subrutina de errores en las dimensiones *
381 REM
382 IF NF<0 OR NC<0 THEN PRINT "la matriz no puede tener dimensiones menores que
cero": GOTO 387
383 IF NF<>INT(NF) OR NC<>INT(NC) THEN PRINT "la matriz no puede tener dimension
es que sean numeros decimales ": GOTO 387
384 IF NF=0 OR NC=0 THEN PRINT "la matriz no puede tener ninguna dimension que s
ea igual a cero": GOTO 387
385 LET ER=0
386 GOTO 389
387 LET ER=1
388 GOSUB 459
389 RETURN
390 REM
392 REM * subrutina para el calculo de los determinantes por el metodo *
393 REM * de triangulacion, es decir, todos los elementos situados es- *
394 REM * trictamente bajo la diagonal principal son convertidos a cero *
396 REM
397 LET T=1
398 LET I=T
399 LET J=T
```
400 LET K=T 401 LET L=T 402 IF M(I, J)=0 THEN GOTO 430 403 LET  $D(T) = M(K, J)$ 404 LET I=T 405 LET D=M(K, I) 406 LET M(I, J)=M(I, J)/D 407 IF J=DI THEN GOTO 410 408 LET J=J+1 409 GOTO 406 410 LET  $I=I+1$ 411 LET  $J=T$ 412 LET RE=M(I, J) 413 LET M(I, J)=M(I, J)-M(K, J)\*RE 414 IF J=DI THEN GOTO 417 415 LET J=J+1 416 GOTO 413 417 IF I=DI THEN 419 418 GOTO 410 419 IF T=DI-1 THEN GOTO 422 420 LET T=T+1 421 GOTO 398 422 LET T=DI 423 LET  $D(T)=M(DI, DI)$ 424 LET T=1 425 LET  $DE=1$ 426 FOR  $I=1$  TO DI 427 LET DE=DE\*D(I) **428 NEXT I** 429 GOTO 439 430 LET I=I+1 431 IF M(I, J)=0 THEN GOTO 436 432 LET  $M(K, L) = M(K, L) + M(I, L)$ 433 LET L=L+1 434 IF L>DI THEN GOTO 403 435 GOTO 432 436 IF I=DI THEN GOTO 438 437 GOTO 430 438 LET DE=0 439 RETURN **440 REM** 442 REM \* subrutina de impresion de la matriz c(i, j) \* 444 REM 445 CLS 446 LOCATE 2, 15 447 PRINT "el resultado es: " 448 PRINT 449 FOR I=1 TO NF LET  $K=1$ 450 451 FOR  $J=1$  TO NC 452  $LOCALE I+3,K+3$ PRINT  $C(I,J)$ 453 LET  $K = K + 9$ 454 NEXT J 455 456 NEXT I 457 RETURN **458 REM** 460 REM \* subrutina de pulse una tecla para continuar \* **462 REM** 463 LOCATE 23, 25 464 PRINT "pulse una tecla para continuar" 465 A\$=INKEY\$

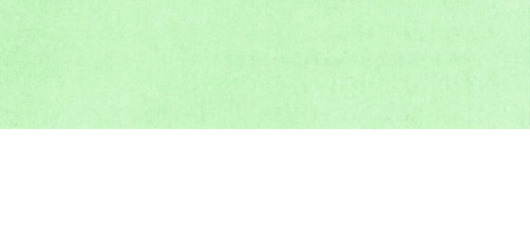

466 IF A\$="" THEN GOTO 465 467 CLS 468 RETURN

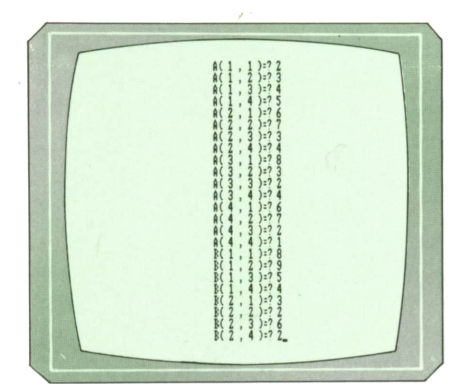

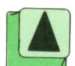

*Dando valores a las matrices.*

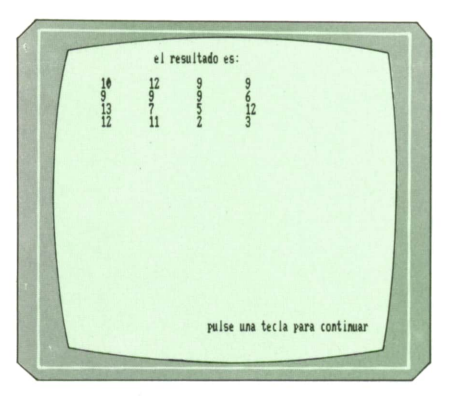

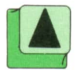

*El resultado de sumar dos matrices.*

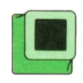

### **<sup>H</sup> Programa: Diseñador de ™ sprites para MSX**

El programa que vamos a ver a continuación nos permitirá definir nuestros propios SPRITES tanto en MSX como en el MSX2. El programa está capacitado para definir SPRITES de tamaño 8 x 8 ó 16 x 16. Mediante un menú al principio del programa se elige el tipo de SPRITE.

Por otro lado, a la hora de ver cómo aparece el SPRITE en la pantalla, también podemos elegir entre verlo normal o ampliado. Para ello disponemos de otro menú para poder elegir.

Una vez elegido el tipo de SPRITE que queremos definir, nos aparecerá una cuadrícula en la parte superior izquierda de la pantalla y será en ella donde tendremos que dibujar el SPRITE.

Para mover el cursor que parpadea dentro de la cuadrícula, utilizaremos las teclas del cursor. Cuando queramos encender un punto que esté apagado, nos colocaremos encima de él y pulsaremos la barra espaciadora. Si queremos borrar un punto que ya estuviese encendido, nos pondremos sobre él y usaremos, también, la barra espadadora. Si queremos borrar un punto que ya estuviese encendido, nos pondremos sobre él y pulsaremos, también, la barra espaciadora.

Pulsando las teclas que van desde el Fl a la F8, podemos realizar algunas cosas con el contenido de la cuadrícula. El resumen de dichos comandos se encuentra permanentemente en las líneas inferiores de la pantalla.

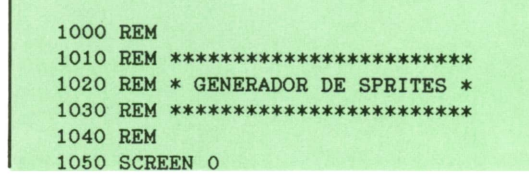

1060 KEY OFF 1070 CLEAR 600 1080 DEF FN I\$(C\$, P, B)=LEFT\$(C\$, TP-1)+CHR\$(B)+RIGHT\$(C\$, 32-TP) 1090 DEF FN C(A, B)=B+16\*INT(A/8)+1 1100 DEF FN  $M(A*, A, B) = ASC(MID*(C*, FNC(A, B)))$ 1110 REM 1120 REM \*\*\*\*\*\*\*\*\*\*\*\*\*\*\*\*\*\*\*\*\* 1130 REM \* OPCION DE SPRITE \* 1140 REM \*\*\*\*\*\*\*\*\*\*\*\*\*\*\*\*\*\*\*\*\* 1150 REM 1160 COLOR 11, 0, 0 1170 CLS 1180 LOCATE , , 0 1190 PRINT" GENERADOR DE SPRITES" 1200 PRINT" ========================= **1210 PRINT** 1220 PRINT 1230 PRINT"Escoja tipo de SPRITE:" 1240 PRINT 1250 PRINT TAB(4); "1 -  $8x8$  Pixels." 1260 PRINT TAB(4); "2 - 16x16 Pixels." 1270 GOSUB 2270 1280 IF A\$="1" THEN TA=7:L=TA ELSE TA=31:L=15 1290 PRINT 1300 PRINT "Escoja el tama\$o del SPRITE:" 1310 PRINT 1320 PRINT TAB(4); "1 - Normal." 1330 PRINT TAB(4); "2 - Ampliado." 1340 GOSUB 2270 1350 PRINT 1360 PRINT 1370 PRINT " Utiliza las teclas del cursor paramoverte y la barra de espacio paradibujar/borrar un punto." **1380 PRINT** 1390 PRINT " Y PULSA UNA TECLA" 1400 A\$=INKEY\$ 1410 IF A\$="" THEN GOTO 1400 1420 SCREEN 1, VAL(A\$)+1 1430 REM 1440 REM \*\*\*\*\*\*\*\*\*\*\*\*\*\*\*\*\*\*\*\*\*\*\*\* 1450 REM \* VARIABLE DONDE ESTA \* 1460 REM \* EL SPRITE 1470 REM \*\*\*\*\*\*\*\*\*\*\*\*\*\*\*\*\*\*\*\*\*\*\*\* 1480 REM 1490 FOR I=0 TO 31 1500  $C$=C$+CHR$(0)$ 1510 NEXT I 1520 SPRITE\$(0)= $C$ \$ 1530 PUT SPRITE 0, (180, 28), 15 1540 SI\$=CHR\$(219) 1550 NO\$=CHR\$(196) 1560 CLS 1570 LOCATE 19, 2 1580 PRINT"Sprite:" 1590 CX=0 1600 CY=0 1610 DIM C(31) 1620 GOSUB 1830 1630 FC=0 1640 ON STRIG GOSUB 2020 1650 STRIG(FC) ON 1660 ON KEY GOSUB 2720, 2350, 3070, 2880, 3650, 3470, 3830, 4430 1670 FOR G=1 TO 8 1680 KEY(G) ON 1690 NEXT G 1700 GOSUB 4310 **1710 REM** 1720 REM \*\*\*\*\*\*\*\*\*\*\*\*\*\*\*\*\*\*\*\*\*\*\* 1730 REM \* CONTROL DEL CURSOR \*

1740 REM \*\*\*\*\*\*\*\*\*\*\*\*\*\*\*\*\*\*\*\*\*\*\* **1750 REM** 1760 M=STICK(FC) 1770 IF M=0 THEN GOTO 1760 1780  $CX=(CX-(M=3)+(M=7)$  AND L) 1790 CY=(CY-(M=5)+(M=1) AND L) 1800 GOSUB 2170 1810 GOTO 1760 **1820 REM** 1830 REM \*\*\*\*\*\*\*\*\*\*\*\*\*\*\*\*\*\*\*\*\*\*\*\*\*\*\*\* 1840 REM \* IMPRESION DE LA PARRILA \* 1850 REM \*\*\*\*\*\*\*\*\*\*\*\*\*\*\*\*\*\*\*\*\*\*\*\*\*\*\*\* **1860 REM** 1870 LOCATE 0, 0, 0 1880 FOR Y=0 TO TA 1890 LOCATE  $8*INT(Y/16)$ , Y-16\*INT(Y/16) 1900  $T = 128$ 1910  $T1 = ASC(MID$(C*, Y+1))$ FOR  $X=0$  TO 7 1920 IF (T1 AND T)=T THEN PRINT SI\$; ELSE PRINT NO\$; 1930 1940  $T=T/2$ NEXT X 1950 1960 NEXT Y 1970 SPRITE\$(0)= $C$ \$ **1980 BEEP** 1990 GOSUB 2170 2000 RETURN **2010 REM** 2020 REM \*\*\*\*\*\*\*\*\*\*\* 2030 REM \* TRIGGER \* 2040 REM \*\*\*\*\*\*\*\*\*\*\* **2050 REM** 2060 TP=FNC(CX, CY) 2070 KO=FNM(C\$, CX, CY) 2080 KO=(KO XOR 2^(7-(CX AND 7))) 2090 C\$=FNI\$(C\$, TP, KO) 2100 GOSUB 2150 2110 SPRITE\$(0)= $C$ \$ 2120 RETURN 2130 REM 2140 REM \*\*\*\*\*\*\*\*\*\*\*\*\*\*\*\*\*\*\*\*\*\*\*\*\*\*\*\* 2150 REM \* POSICIONADOR DEL CURSOR \* 2160 REM \*\*\*\*\*\*\*\*\*\*\*\*\*\*\*\*\*\*\*\*\*\*\*\*\*\*\*\* 2170 REM 2180 FOR CC=1 TO 40 2190 NEXT CC 2200 LOCATE CX, CY, O 2210 PA=FNM(C\$, CX, CY) 2220 IF (PA AND 2^(7-(CX AND 7))) THEN PRINT SI\$; ELSE PRINT NO\$; 2230 LOCATE CX, CY, 1 2240 RETURN 2250 REM 2260 REM \*\*\*\*\*\*\*\*\*\*\*\*\*\*\*\*\*\*\*\*\* 2270 REM \* ESPERA PULSACION \* 2280 REM \*\*\*\*\*\*\*\*\*\*\*\*\*\*\*\*\*\*\*\*\* **2290 REM** 2300 A\$=INKEY\$ 2310 IF A\$<>"1" AND A\$<>"2" THEN 2300 2320 RETURN 2330 REM 2340 REM \*\*\*\*\*\*\*\*\*\*\*\*\*\*\*\*\*\*\*\*\*\*\* 2350 REM \* ROTACION IZQUIERDA \* 2360 REM \*\*\*\*\*\*\*\*\*\*\*\*\*\*\*\*\*\*\*\*\*\*\* 2370 REM 2380 GOSUB 2510 2390 IF TA=31 THEN 2440 2400 FOR I=0 TO 7  $C(I)=(C(I)*2$  AND 254)+(C(I) AND 128)/128 2410 2420 NEXT I

 GOTO 2620 FOR 1=0 TO 15 2450 T1=(C(I) AND 128)/128:T2=(C(1+16) AND 128)/128 2460 C(I)=(C(I)\*2 AND 254)+T2:C(1+16)=(C(1+16)\*2 AND 254)+Tl NEXT I GOTO 2620 REM REM \*\*\*\*\*\*\*\*\*\*\*\*\*\*\*\*\*\*\*\*\*\*\* 2510 REM \* PASA LA MATRIZ C\$ A \* REM \* LA MATRIZ C PARA EL \* REM \* CALCULO NUMERICO. » REM \*\*\*\*\*\*\*\*\*\*\*\*\*\*\*\*\*\*\*\*\*\*\* REM FOR 1=0 TO 31 2570 C(I)=ASCKMID\$(C\$,1+1,1)) NEXT I RETURN REM REM \*\*\*\*\*\*\*\*\*\*\*\*\*\*\*\*\*\*\*\*\*\*\*\*\*\*\* REM \* SALIDA DE LAS RUTINAS ♦ REM \* DE ROTACIONES Y ESPEJOS \* REM \*\*\*\*\*\*\*\*\*\*\*\*\*\*\*\*\*\*\*\*\*\*\*\*\*\*\* REM 2660 C $*$ ="":FOR I=0 TO 31:C $*$ =C $*$ +CHR $*(C(I))$ :NEXT 2630 REM \* DE ROTACIONES<br>2640 REM \*\*\*\*\*\*\*\*\*\*\*\*\*\*\*\*<br>2650 REM<br>2660 C\$="":FOR I=0 TO 31:<br>2670 SPRITE\$(0)=C\$<br>2680 GOSUB 1830<br>2680 RETURN GOSUB 1830 RETURN REM REM \*\*\*\*\*\*\*\*\*\*\*\*\*\*\*\*\*\*\*\* REM \* ROTACION DERECHA ♦ 2730 REM \*\*\*\*\*\*\*\*\*\*\*\*\*\*\*\*\*\*\*\*\* REM GOSUB 2510 IF TA=31 THEN 2810 FOR 1=0 TO 7 2740 REM<br>2750 GOSUB 2510<br>2760 IF TA=31 THEN 2810<br>2770 FOR I=0 TO 7<br>2780 C(I)=C(I)/2+128\*(C(I) AND 1)<br>2790 NEXT I NEXT I GOTO 2620 FOR 1=0 TO 15 2780 C(I)=C(I)/2+128\*(C(I) AND 1)<br>2790 NEXT I<br>2800 GOTO 2620<br>2810 FOR I=O TO 15<br>2820 T1=128\*(C(I) AND 1):T2=128\*(C(I+16) AND 1)<br>2830 C(I)=C(I)/2+T2:C(I+16)=C(I+16)/2+T1  $C(I)=C(I)/2+T2:C(I+16)=C(I+16)/2+T1$  NEXT I GOTO 2620 REM REM \*\*\*\*\*\*\*\*\*\*\*\*\*\*\*\*\*\*\* REM \* ESPEJO VERTICAL ♦ REM \*\*\*\*\*\*\*\*\*\*\*\*\*\*\*\*\*\*\* REM GOSUB 2510 IF TA=31 THEN 2970 FOR G=0 TO 3 2940 SWAP C(G),C(7-G) NEXT G GOTO 2620 FOR G=0 TO 7 2980 SWAP C(G),C(15-G) 2990 SWAP C(G+16),C(31-G) NEXT G GOTO 2620 REM 3030 REM \*\*\*\*\*\*\*\*\*\*\*\*\*\*\*\*\*\*\*\*\* REM \* ESPEJO HORIZONTAL \* REM \*\*\*\*\*\*\*\*\*\*\*\*\*\*\*\*\*\*\*\*\* REM GOSUB 2510 IF TA=31 THEN 3180 FOR G=0 TO 7 3100 T1=C(G) 3110  $C(G)=0$ 

```
3120 FOR 1=0 TO 3
3130 C(G)=C(G)-(2^rI)*( (2^r(T-I) AND T1)<0)3140 C(G) = C(G) - (2^{(7-1)}) * ((2^{1} \text{ AND } T1) < 0)3150 NEXT I
3160 NEXT G
3170 GOTO 2620
3180 FOR G=0 TO 15
3190 T1=C(G)
3200 T2=C(G+16)
3210 C(G)=03220 C(G+16)=03230 FOR 1=0 TO 7
3240 C(G)=C(G)-(2^1)*(2^2-1) AND T2) <>0)
3250 C(G+16)=C(G+16)-(2^{(7-1)})*(2^{1}AND T1)<03260 NEXT I
3270 NEXT G
3280 GOTO 2620
3290 REM
3300 REM ********
3310 REM * LOAD *
3320 REM ********
3330 REM
3340 GOSUB 3370
3350 REM
3360 REM *****************
3370 REM * PREPARA INPUT *
3380 REM *****************
3390 REM
3400 POKE &HF3F9, PEEK(&HF3FB)
3410 POKE &HF3F8, PEEK(&HF3FA)
3420 LOCATE 23,29
3430 PRINT STRING$( 232, 127 )
3440 RETURN
3450 REM
3460 REM ********
3470 REM * SAVE *
3480 REM ********
3490 REM
3500 GOSUB 3370
3510 GOSUB 4140
3520 GOSUB 4230
3530 PRINT" Y PULSE UNA TECLA";
3540 A$=INKEY$
3550 IF A$="" THEN 3540
3560 OPEN "cas: "+N$ FOR OUTPUT AS #1
3570 FOR G=0 TO TA
3580 PRINT#1, ASC(MID$(C$, G+1, 1))
3590 NEXT
3600 CLOSE#1
3610 GOSUB 4310
3620 RETURN
3630 REM
3640 REM ********
3650 REM * LOAD *
3660 REM ********
3670 REM
3680 GOSUB 3370
3690 GOSUB 4140
3700 GOSUB 4230
3710 C$=""
3720 OPEN "cas:"+N$ FOR INPUT AS #1
3730 IF EOF(l) THEN 3770
3740 INPUT#1,A
3750 C$=C$+CHR$(A)
3760 GOTO 3730
3770 CLOSE#1
3780 GOSUB 1830
3790 GOSUB 4310
3800 RETURN
```
3810 REM 3820 REM \*\*\*\*\*\*\*\*\*\*\*\*\*\*\*\*\*\*\*\*\*\*\*\*\*\*\*\*\* 3830 REM \* SAVE COMO LINEA DE DATA \* 3840 REM \*\*\*\*\*\*\*\*\*\*\*\*\*\*\*\*\*\*\*\*\*\*\*\*\*\*\*\* 3850 REM 3860 GOSUB 3370 3870 GOSUB 4140 3880 INPUT "Numero de linea = ";LI 3890 GOSUB 4230 3900 PRINT" Y PULSE UNA TECLA": 3910 A\$=INKEY\$ 3920 IF A\$="" THEN GOTO 3910 3930 OPEN "cas: "+N\$ FOROUTPUT AS #1 3940 A\$=STR\$(LI)+" DATA 3950 FOR G=1 TO TA 3960 A\$=A\$+"&H"+HEX\$(ASC(MID\$(C\$, G, 1)))+"," **3970 NEXT** 3980 A\$=A\$+"&H"+HEX\$(ASC(MID\$(C\$, TA+1, 1))) 3990 PRINT#1, A\$ 4000 CLOSE#1 4010 GOSUB 3360 4020 LOCATE 0, 17, 0 4030 PRINT "Esta es la linea grabada:" 4040 PRINT 4050 PRINT A\$ 4060 PRINT 4070 PRINT " Y PULSA UNA TECLA" 4080 A\$=INKEY\$ 4090 IF A\$="" THEN GOTO 4080 4100 GOSUB 4310 4110 RETURN 4120 REM 4130 REM \*\*\*\*\*\*\*\*\*\*\*\*\*\*\*\*\*\*\*\* 4140 REM \* PREGUNTA NOMBRE \* 4150 REM \*\*\*\*\*\*\*\*\*\*\*\*\*\*\*\*\*\*\*\* 4160 REM 4170 LOCATE 0, 17 4180 INPUT "Nombre"; N\$ 4190 IF N\$="" THEN 4170 4200 RETURN **4210 REM** 4220 REM \*\*\*\*\*\*\*\*\*\*\*\*\*\*\*\*\*\*\*\*\*\*\*\*\* 4230 REM \* MENSAJES DE CASSETTE \* 4240 REM \*\*\*\*\*\*\*\*\*\*\*\*\*\*\*\*\*\*\*\*\*\*\*\*\* 4250 REM 4260 LOCATE 0, 22, 0 4270 PRINT" Ponga en marcha el cassette" 4280 RETURN 4290 REM 4300 REM \*\*\*\*\*\*\*\*\*\*\*\*\*\*\* 4310 REM \* PRINT MENU \* 4320 REM \*\*\*\*\*\*\*\*\*\*\*\*\*\*\* 4330 REM 4340 LOCATE 29, 23, 0 4350 PRINT STRING\$(232, 127) 4360 LOCATE 0,16 4370 PRINT"Opciones:" 4380 PRINT"F1-Rota der.", "F5-Load", "F2-Rota izq.", "F6-Save norm.", "F3-Espejo hor .F7-Save data.", "F4-Espejo ver.F8-Stop.' 4390 GOSUB 2150 4400 RETURN 4410 REM 4420 REM \*\*\*\*\*\*\*\* 4430 REM \* STOP \* 4440 REM \*\*\*\*\*\*\*\* 4450 REM 4460 REM

4470 SPRITE\$(0)=CHR\$(0)

4480 CLS

23

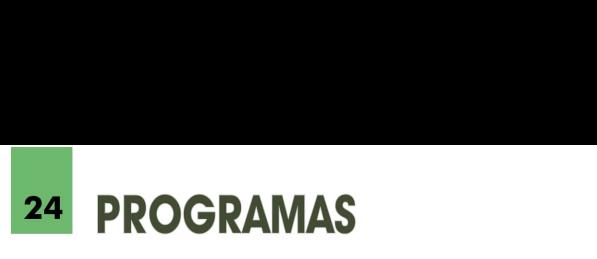

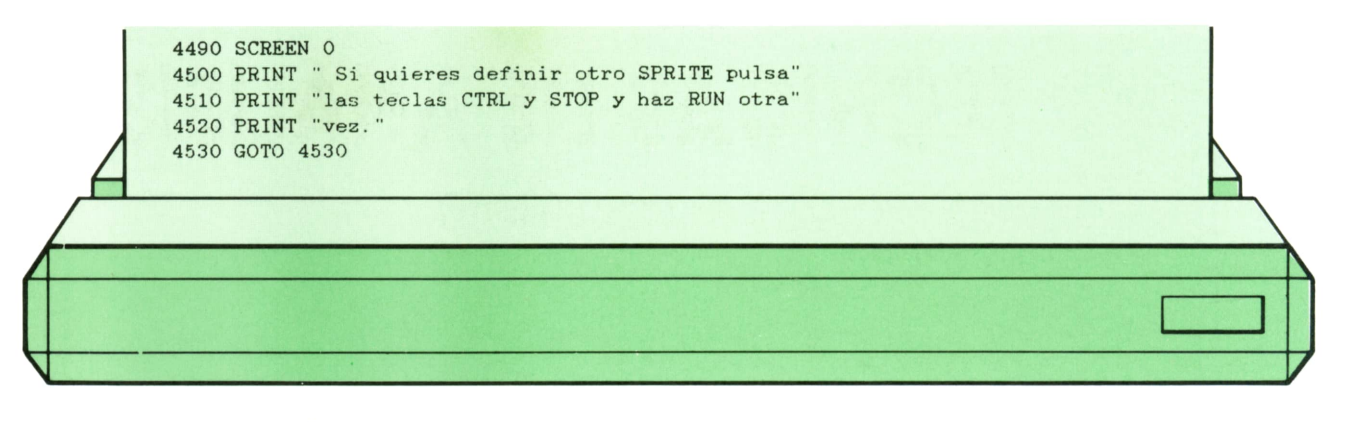

Una vez que tengamos definido el SPRI-TE, podemos guardarlo en cinta de casete de dos maneras distintas. La primera de ellas nos almacena el SPRITE con forma de línea DATA, de manera que cuando necesitemos utilizar dicho SPRITE para un programa que nosotros estemos realizando, sólo tenemos que hacer un MER-GE entre el programa y la línea que contiene la definición del SPRITE.

La otra manera de almacenarlo es una forma Interna de manera que el programa pueda más tarde volver a leer dicho SPRITE para que el usuario pueda modificarlo si lo desea. Cuando el usuario necesite leer un SPRITE que tiene grabado en cinta, tendrá que usar la opción LOAD del menú general.

Este programa, como ya habrá visto el lector al usuario, sólo nos permite definir un SPRITE cada vez. Esto, aunque pueda parecer una molestia, en el fondo no lo es tanto y hace que el programa sea más corto y fácil de entender.

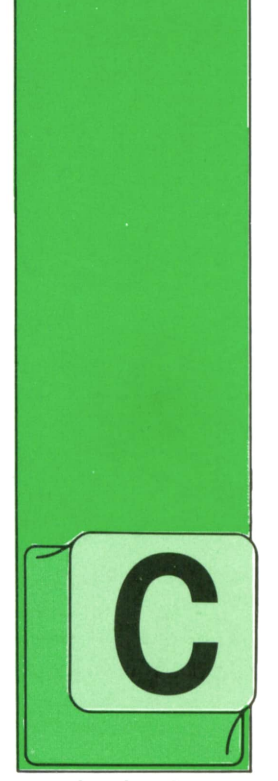

OMO conclusión de los comentarios hechos en el tomo anterior acerca de la distribución de los datos en un documento de salida no preimpreso, incluimos en la pági-

DE SALIDA

**TECNICAS DE ANALISIS**

CONTENIDO DE UN DOCUMENTO

na siguiente un esquema con la distribución de las diferentes partes de que suele constar este tipo de documento.

Además del formato general y de la presentación, tamaño, distribución, etc., de las informaciones en un documento cualquiera de salida, es importante tener en cuenta algunas consideraciones respecto de los datos que se incluyen en él y cómo han de ser elaborados:

*a)* La Información ha de ser **muy seleccionada.** Es importante no incluir en el documento ni un solo dato más que los estrictamente necesarios. En ocasiones es útil, incluso, realizar algún tipo de comprobación posterior para verificar la validez y el uso que se hace de cada información impresa (a veces, mediante «encuestas» posteriores; en otros casos, mediante algún «resguardo» que se incluya en el propio impreso —como se indica más adelante—, etc.).

*b)* Además, en el diseño del documento hay que tener en cuenta el **orden en que se incluyen los datos.** No sólo hay que presentarlos de un modo lógico para el usuario sino del modo que sea más adecuado para el proceso que debe generarlos. En efecto, en algún caso puede parecer más claro presentar los datos generales (de totales <sup>o</sup> de integración de los datos parciales) antes que los de detalle, pero eso obliga a ir guardando todos los datos mientras se van procesando, hasta obtener los totales, para entonces confeccionar el documento de salida con los datos generales al comienzo del impreso y los de desglose detrás. Otra situación conflictiva en este aspecto se presenta también cuando el documento a imprimir es pequeño <sup>o</sup> muy estrecho, con lo que se pueden incluir varios ejemplares <sup>a</sup> lo ancho del papel: en este caso hay que estudiar una solución de compromiso entre el ahorro del espacio y tiempo de impresión y el incremento de ocupación de memoria y tiempo de proceso que se produce. Un caso típico es el de la impresión de etiquetas (para envíos postales —mailing—), aunque en este caso la escasa información incluida en cada etiqueta aconseja siempre incluir varias etiquetas simultáneamente (escribiendo sobre toda una línea de impresión <sup>a</sup> todo el ancho del papel).

*c)* Se deben **incluir rótulos** o encabezamientos para todos los campos. Si el documento se edita sobre un papel preimpreso la etiqueta puede ser más descriptiva del contenido del campo <sup>e</sup> incluir códigos, notas, etc. (utilizando, incluso, tipos de letras menores). Si los encabezamientos de los campos han de ser escritos por la impresora hay que condensarlos lo más posible, dentro de que mantengan la claridad necesaria del contenido. En este sentido, hay que tener especial cuidado con las **abreviaturas** que pueden resultar sumamente confu-

## **26 TECNICAS DE ANALISIS**

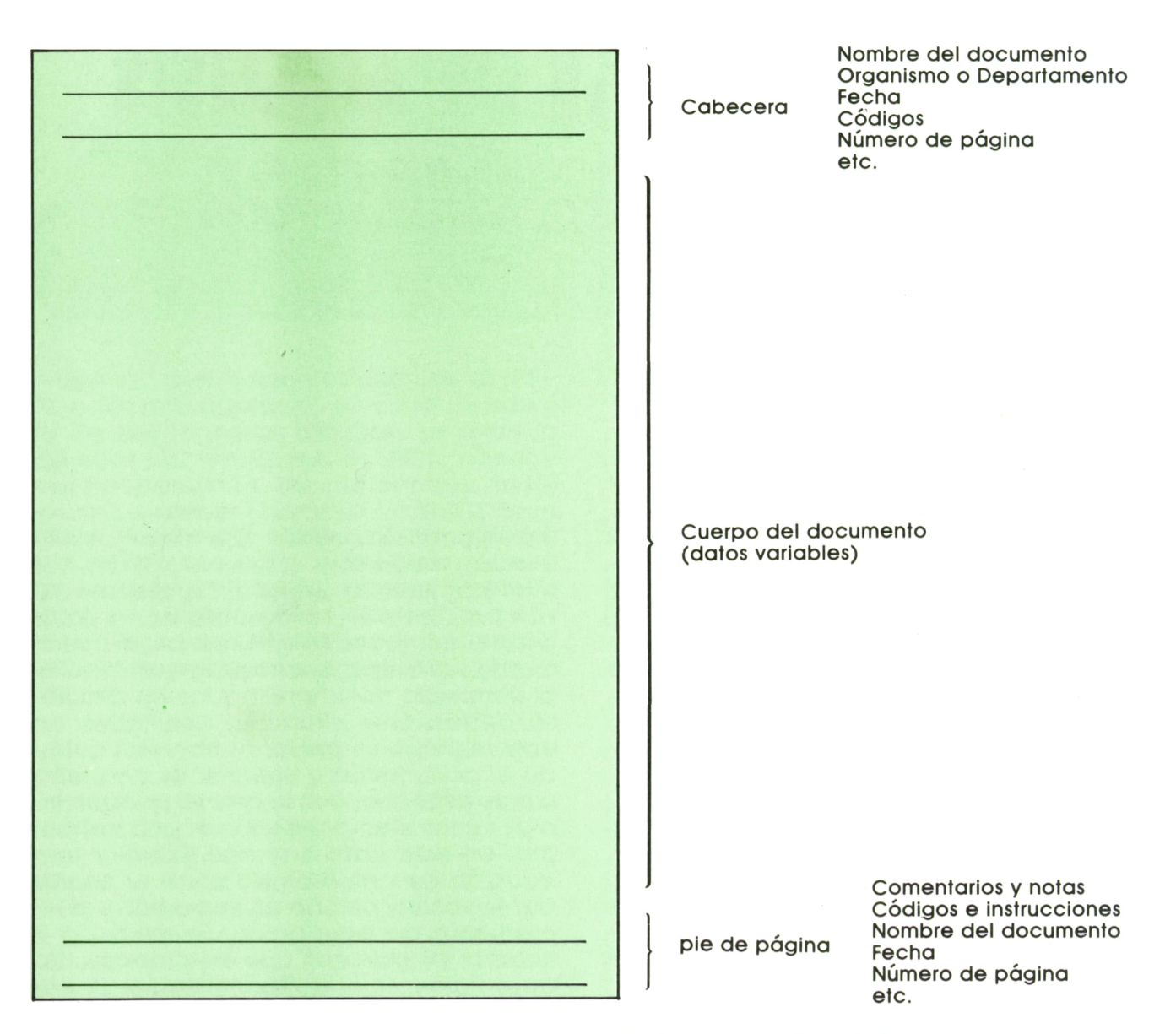

sas para quien no conozca en detalle el contenido del documento y los conceptos que en él se incluyen.

*d)* **Describirse los diferentes conceptos utilizados.** Esta norma, que enlaza con lo que se ha comentado de las abreviaturas, se refiere también a las **unidades** empleadas en el documento. Es importante diseñar los impresos para que puedan ser utilizados por personas «no introducidas». Es humano que el analista considere obvio saber en qué unidades se mide cada cantidad impresa, porque él conoce a fondo la aplicación de que se trata, pero el profesional experimentado sabe cuánto «oscurece» un documento la falta de información sobre las unidades, en algunos impresos complejos. Además es conveniente, en la medida de lo posible y según el espacio de que

se disponga, dar el significado de los diferentes **códigos** empleados en el documento.

*e)* Debe estudiarse cuidadosamente el **número de copias** a imprimir. Los valores máximos previstos por los fabricantes de impresoras varían entre tres y cinco copias, pero realmente utilizando los papeles autocopiativos o de calco usuales es difícil obtener más de 3 copias claras, legibles y cómodas de utilizar. En ocasiones también sucede que se imprimen copias iguales para diferentes destinos con lo que cada usuario sólo usa una parte pequeña de los datos impresos; es necesario estudiar la posibilidad de sustituir este «gran documento» con muchas copias por varios más sencillos impresos en original y copia nada más.

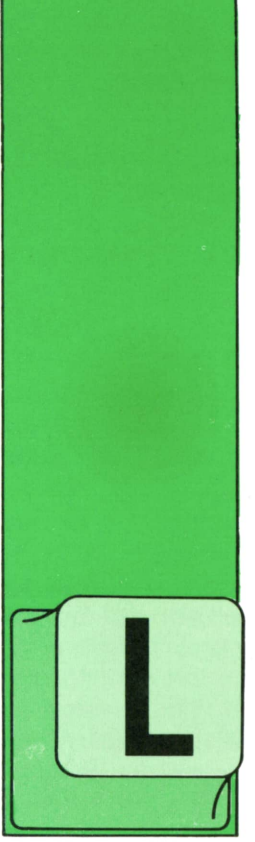

## **TECNICAS DE PROGRAMACION**

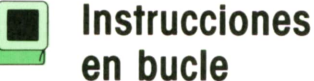

A tercera forma fundamental de las instrucciones de la programación «bien estructurada» es la instrucción en bucle, de la que también exis-

ten varias formas posibles. La más importante es la siguiente:

MIENTRAScondición HACER instrucción

es decir, «repetir una y otra vez la ejecución de la instrucción mientras se cumpla la condición. Pero, en cuanto ésta deje de cumplirse, pasar a la instrucción siguiente».

El organigrama de esta instrucción es el siguiente:

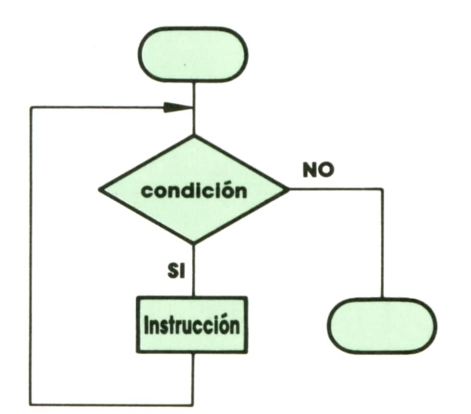

Normalmente, la condición que aparece en una instrucción MIENTRAS puede ser cualquier expresión de resultado lógico, como las que vimos en el tomo 12, que pertenecían a dos grupos principales: comparaciones entre expresiones de cualquier tipo o unión mediante funciones lógicas de dos o más expresiones lógicas cualesquiera.

En cambio, la instrucción ejecutable que aparece en la segunda parte de la instrucción de bucle puede ser de cualquier clase: una asignación, una instrucción condicional, un bloque secuencial, una llamada a subrutina, una orden de entrada o de salida... Una instrucción que pueda efectuarse de modo independiente en otro lugar del programa puede ser siempre parte de una instrucción de bucle. Unicamente se recomienda no utilizar dentro de las instrucciones de bucle las instrucciones de transferencia de control.

En particular, la instrucción ejecutable de la instrucción de bucle puede serotra instrucción de bucle. Esto significa que las instrucciones de bucle pueden encadenarse para formar estructuras más complicadas.

Hay que tener un cuidado especial al utilizar las instrucciones de bucle, pues con ellas es posible conseguir que nuestro programa entre en una situación de bucle cerrado permanente, de la que no pueda salir más que presionando la tecla de interrupción de programa (si existe), la tecla RESET o su equivalente, o incluso apagando el ordenador. En efecto, podría suceder que la condición de la instrucción de bucle fuera siempre verdadera, y no resultara afectada por la instrucción ejecutable del interior del bucle. Si eso ocurre, la instrucción se ejecutará una vez y otra, continuamente, sin terminar jamás. Cuando sucede esto, significa que la instrucción de bucle está mal programada, pues siempre debe es-

## **™ TECNICAS DE PROGRAMACION**

tar construida de tal manera que sea posible que la instrucción interior ejecutable cambie la situación y que la condición de continuación deje de cumplirse.

Veamos un ejemplo de instrucción de bucle mal programada:

#### MIENTRAS  $X = 0$  HACER  $Y = 1$

Si se llega a esta instrucción cuando X es distinto de cero, no pasa nada. La instrucción interior del bucle no se ejecuta ni una sola vez (pues la condición no se cumplía desde el principio) y la ejecución continúa con la instrucción siguiente. Sin embargo, si se llega a esta instrucción cuando el valor de Xes igual a cero, la condición se cumple, por lo que la instrucción interior comienza a ejecutarse repetidamente hasta que la condición deje de cumplirse, lo que no ocurrirá jamás, pues la instrucción interior no modifica el valor de X, que seguirá siendo cero indefinidamente.

En cambio, la siguiente instrucción estaría bien construida:

#### MIENTRAS  $X>0$  HACER  $X = X - 1$

En efecto, si se llega a ella con X cero o negativo, la instrucción no se ejecutará, pues la condición no se cumple. En cambio, si se llega a ella con X positivo, la condición se cumple y la instrucción interior se ejecutará repetidamente. Pero como esta instrucción cambia el valor de X, reduciéndolo en una unidad cada vez que se ejecuta, más pronto o más tarde este valor llegará a ser cero o negativo, y en ese momento el bucle dejará de ejecutarse.

Téngase en cuenta, sin embargo, que si el valor inicial que X es muy grande (por ejemplo, un millón) el bucle se ejecutará tantas veces que nuestro programa tardará muchísimo tiempo en terminar, lo que significa que no será muy útil.

Veamos algunos ejemplos más de instrucciones de bucle: **z**

#### MIENTRAS condición-1 HACER **MIENTRAS condición-2 HACER** instrucción

cuyo organigrama es:

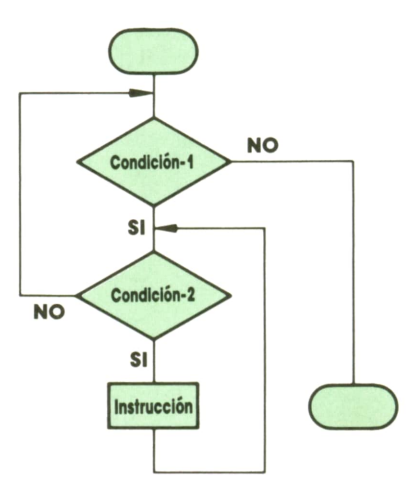

Tenemos aquí una instrucción de bucle cuya instrucción interior es otra instrucción de bucle. ¡Cuidado con ella! Puede meter nuestro programa en un bucle cerrado permanente, que no tenga salida, aun cuando la instrucción interior no llegue a ejecutarse jamás. Obsérvese el organigrama. En un momento determinado, puede ser que no se cumpla la condición-2, pero sí se cumpla la condición-1. En tal caso, el primer bucle seguirá ejecutándose indefinidamente, mientras el bucle más interno no hará nunca nada, con lo que la situación de las condiciones no se modificará y el programa no podrá continuar jamás con la instrucción siguiente. Si existe este peligro, es mejor programar el bucle de la siguiente manera:

#### MIENTRAS condición-1 y condición-2 HACER instrucción

cuyo organigrama es:

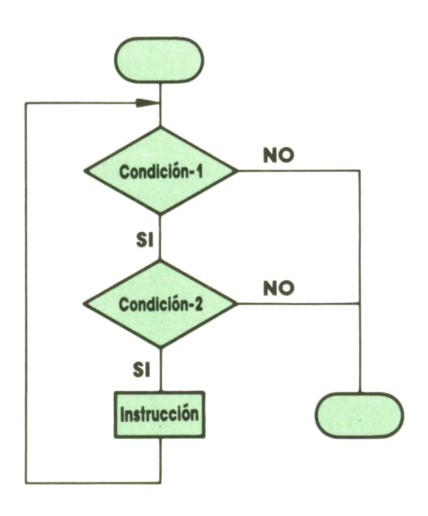

Obsérvese que, puesta de esta forma, la instrucción no puede entrar en bucle cerrado permanente, a menos que ambas condiciones sean siempre verdaderas.

Veamos ahora cómo se programan las instrucciones de bucle de este tipo en los tres lenguajes que estamos utilizando como elemento de comparación: BASIC, PASCAL Y APL.

No todos los intérpretes de BASIC aceptan esta forma de la instrucción de bucle, pero hay muchos que sí la reconocen, como el BASIC de Microsoft o el que utiliza el IBM PC. En estos casos, la instrucción

se descompone en la siguiente secuencia:

1. Una instrucción de la forma «WHILE condición», donde WHILEes la palabra inglesa que significa MIENTRAS.

2. Una o varias instrucciones ejecutables, que corresponden a la instrucción interior del bucle descrita más arriba.

3. La instrucción WEND, que señala el fin de la instrucción del bucle.

Cada una de las instrucciones indicadas puede tener su propio número de instrucción.

Veamos un ejempllo de un programa BASIC que utiliza una instrucción de bucle:

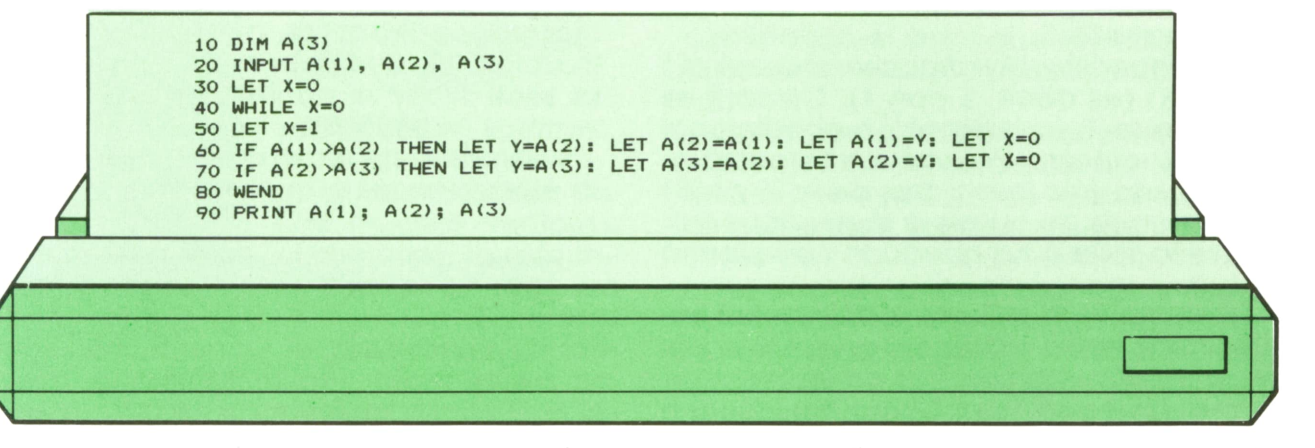

Este programa lee tres valores numéricos cualesquiera sobre los elementos de la serie A y los ordena de menor a mayor, utilizando una instrucción de bucle. Veamos cuál es su organigrama:

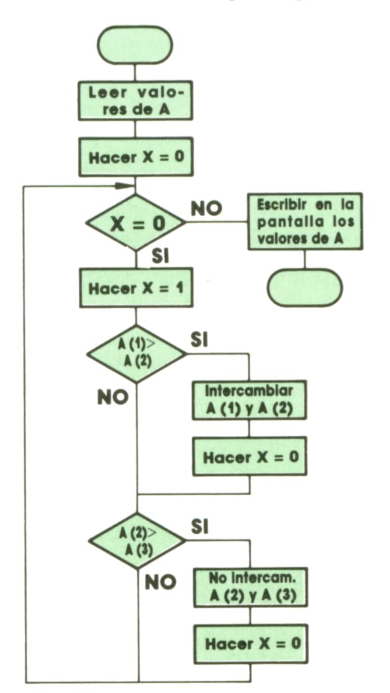

Veamos cómo funciona la instrucción de bucle, que aquí aparece dividida en cinco, que llevan los números 40 a 80:

Inicialmente, la variable X tiene el valor cero (instrucción 30), por lo que la instrucción de bucle se ejecutará al menos una vez. Lo primero que se hace en el interior del bucle es asignarle a X el valor 1. De esta manera, si las dos instrucciones condicionales que siguen (con los números 60 y 70) no hicieran nada, la condición del bucle dejaría de cumplirse, por lo que se pondría punto final al programa.

La primera instrucción condicional compara los elementos 1 y 2 de la serie A. Si el primero es mayor, intercambia sus valores (y señala, en la variable X, que el bucle debe ejecutarse al menos una vez más). En caso contrario, no hace nada. La segunda instrucción condicional hace exactamente lo mismo con los elementos 2 y 3 de la serie A.

Veamos un ejemplo. Supongamos que le proporcionamos al programa la serie de valores 3, 2, 1. La instrucción 20 los leerá del teclado y los asignará a la variable A en ese orden. Por tanto, la serie A valdrá en ese momento 3, 2, 1.

La instrucción 30 asigna a X el valor 0. La instrucción 40 comprueba que X tiene el valor cero. Como esto es cierto, comienza la ejecución del interior del bucle. En primer lugar, la instrucción 50 asigna a X el valor 1. Después, la instrucción 60 compara A(l) con A(2) (es decir, 3 con 2). Como 3 es mayor que 2, la instrucción condicional debe ejecutarse. Por tanto, intercambiamos los valores de A(l) y A(2) (obsérvese que lo hacemos a través de una variable auxiliar y, que sólo sirve para esto) y asignamos a X el valor cero. Ahora la serie A ha quedado en la forma 2, 3, 1.

La instrucción 70 compara ahora A (2) con A(3) (es decir, 3 con 1). Como 3 es mayor que 1, la instrucción condicional debe ejecutarse. Por tanto, intercambiamos igualmente los valores de A(2) y A(3) y asignamos de nuevo a X el valor cero. Ahora la serie A ha quedado en la forma 2, 1, 3.

La instrucción 80 señala el final del bucle. Por tanto, debemos regresar a la instrucción 40 y comprobar de nuevo si se cumple la condición. Como X es igual a cero, es preciso ejecutar el bucle por segunda vez. Por tanto, pasamos a la instrucción 50, que asipna a X el valor 1. Después, la instrucción 60 compara A(l) con A(2) (es decir, 2 con 1). Como 2 es mayor que 1, la instrucción condicional debe ejecutarse. Por tanto, intercambiamos los valores de A(l) y A(2) y asignamos a X el valor cero. Ahora la serie A ha quedado en la forma 1, 2, 3.

La instrucción 70 compara ahora A(2) con A(3) (es decir, 2 con 3). Como 2 no es mayor que 3, la instrucción condicional no debe ejecutarse. Por tanto, pasamos a la instrucción 80, que nos envía de nuevo al principio del bucle (instrucción

40). De nuevo llegamos aquí con X igual a cero, por lo que el bucle debe efectuarse por tercera vez. La instrucción 50 asigna a X el valor 1. Después, la instrucción 60 compara A(l) con A(2) (es decir, 1 con *2).* Como 1 no es mayor que 2, la instrucción condicional no debe ejecutarse. Por tanto, pasamos a la instrucción 70, que compara A(2) con A(3) (es decir, 2 con 3). Como 2 no es mayor que 3, la instrucción condicional no debe ejecutarse. Por tanto, pasamos a la instrucción 80, que nos envía de nuevo al principio del bucle (instrucción 40). Pero ahora llegamos aquí con X igual a uno, por lo que la condición del bucle no se cumple y su interior no debe ejecutarse más veces. Pasamos, por tanto, a la instrucción 90, que Imprime los valores de la serie A en la pantalla, para que los veamos ordenados.

Veamos el aspecto de varios casos de la ejecución de este programa:

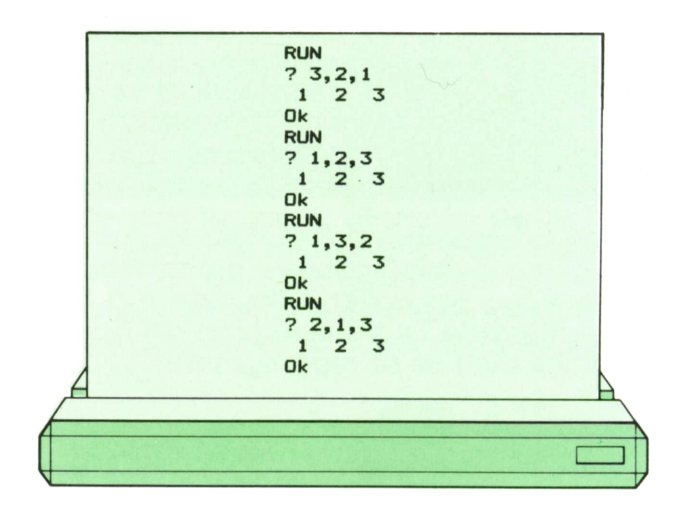

Obsérvese que, cualquiera que sea el orden en que demos los elementos de A, el programa los ordena correctamente, de modo que siempre terminamos con los valores 1, 2, 3.

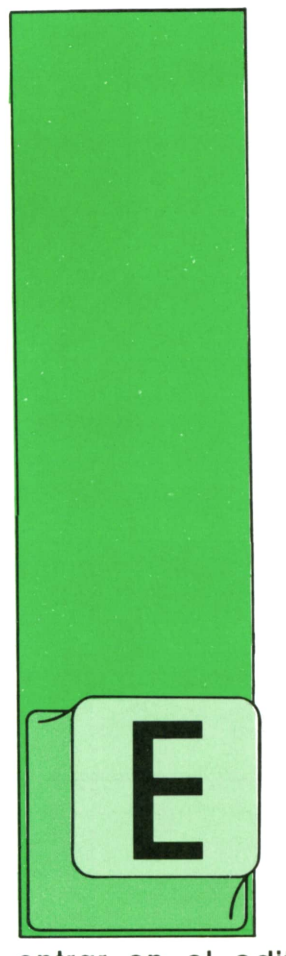

**LOGO**

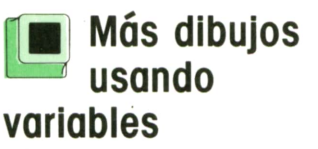

L utilizar variables tiene muchas ventajas. Entre ellas, la más importante es que, en general, con un solo procedimiento podemos hacer varias cosas sin necesidad de entrar en el editor, sino simplemente variable. Hasta ahora hemos usado un sola va-

cambiando el valor que la tortuga ha de guardar en el cajón correspondiente a la

riable dentro de un procedimiento. Pero esto no tiene por qué serasí, es decir, podemos añadir tantos cajones como necesitemos.

Supongamos que queremos dibujar rectángulos de tamaño variable. Como sabemos, un rectángulo tiene los lados iguales dos a dos. Por ello, hemos de tener dos variables. El procedimiento quedaría así:

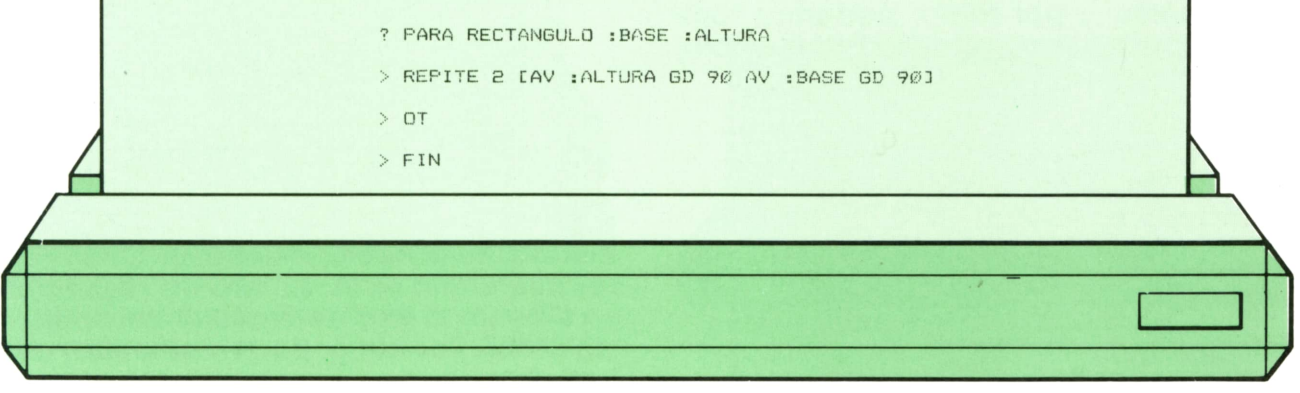

Si ahora escribimos:

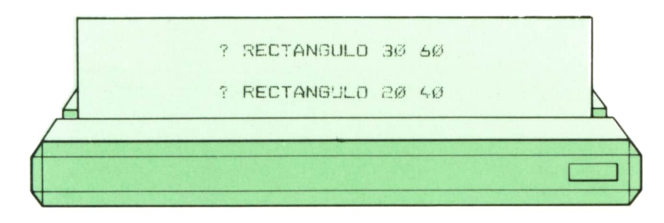

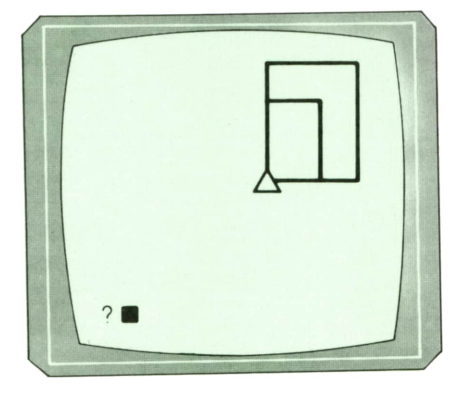

nos aparecería:

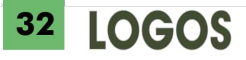

Si queremos que los rectángulos sean apaisados, no tenemos que cambiar nada en el procedimiento, porque hemos usado variables. Nos basta con poner en el cajón "BASE un valor más grande que en el cajón "ALTURA.Por ejemplo, así:

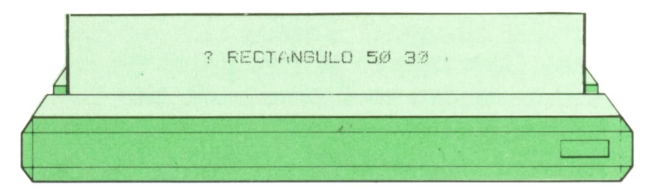

nos saldría:

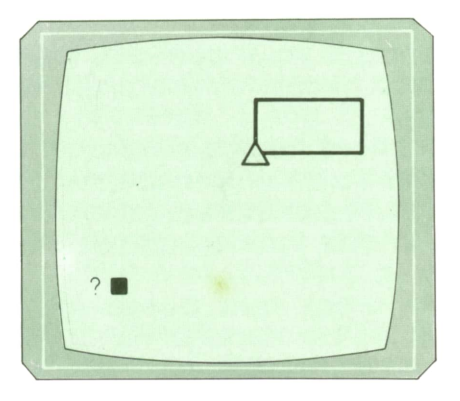

el mismo valor en ambos cajones, significa que todos los lados del rectángulo son iguales, y por tanto, podemos también dibujar un cuadrado. Por ejemplo, con

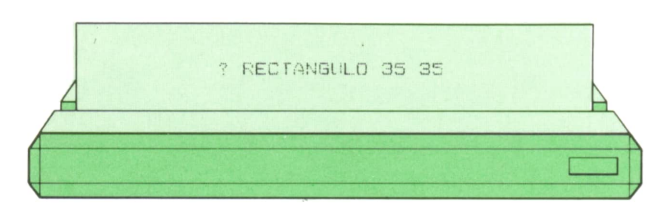

nos quedaría:

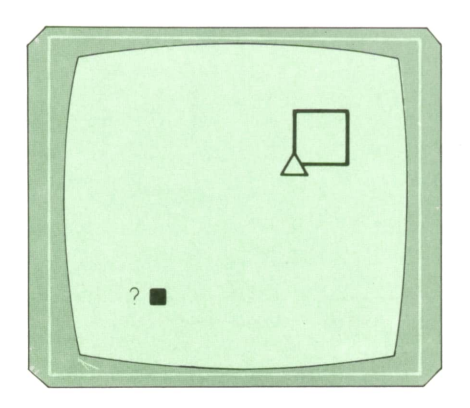

## **Example 15 Otro procedimiento**<br> **para hacer varias cosas Otro procedimiento**

Para lograr con un solo procedimiento que la tortuga dibuje círculos de distinto tamaño, nos basta con utilizar una variable:

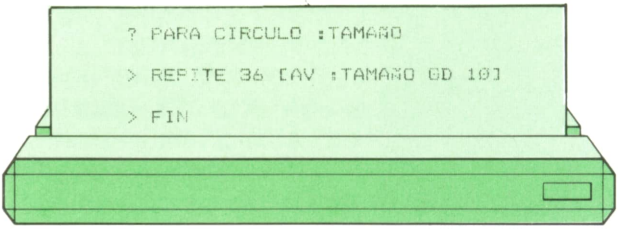

Si ahora queremos dibujar semicírculos, tendríamos el siguiente procedimiento:

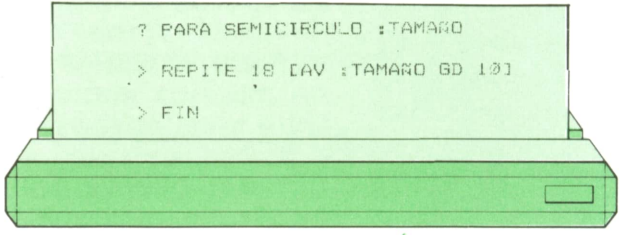

Y si también queremos obtener cuartos Por de circunferencia, escribiríamos: último, si lo que hacemos es meter

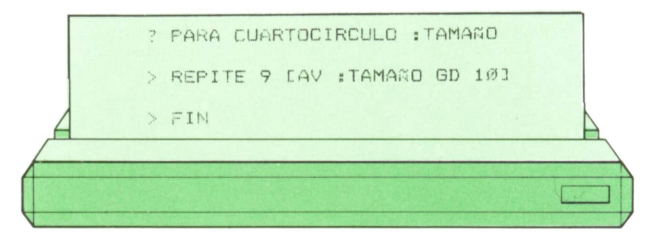

Como podemos ver, estos tres procedimientos se parecen mucho. Lo único que les diferencia es elnúmero de veces que se ejecuta la lista de órdenes del comando REPITE.Por tanto, podemos utilizar una variable donde guardemos este número y de esta forma, usar un solo procedimiento para dibujar círculos completos, semicírculos y cuartos y arcos de circunferencia. Para ello, pondríamos:

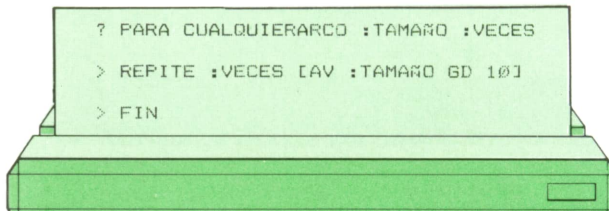

Vamos a hacer algo con él. Por ejemplo, si ahora escribimos:

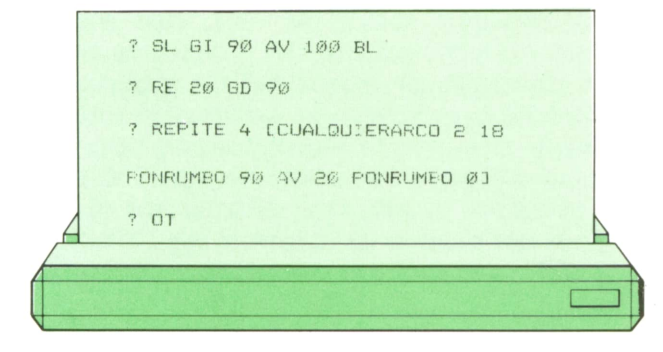

nos queda esta figura:

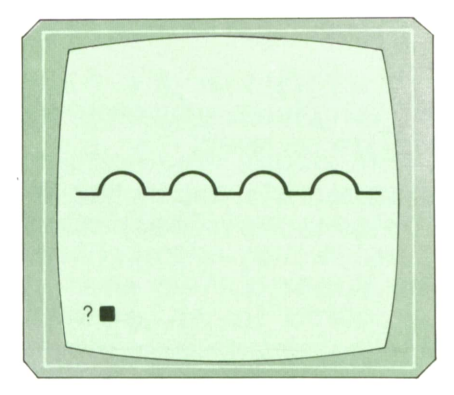

Hay que escribir: Si nos definimos el siguiente procedimiento:

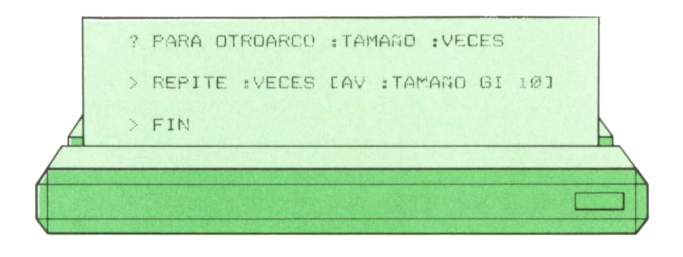

podemos dibujar una línea ondulada

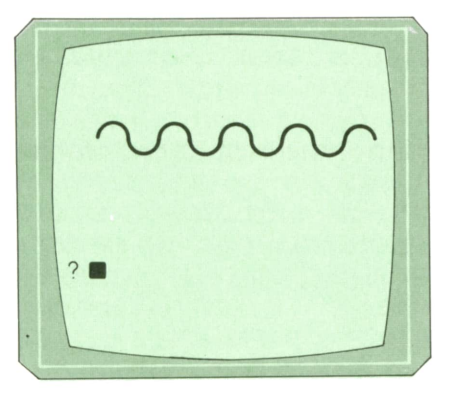

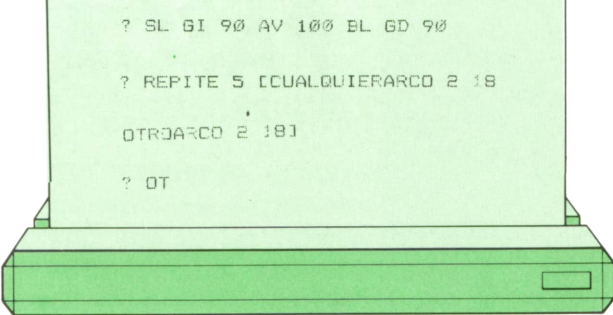

Ahora podemos hacer varias verticales:

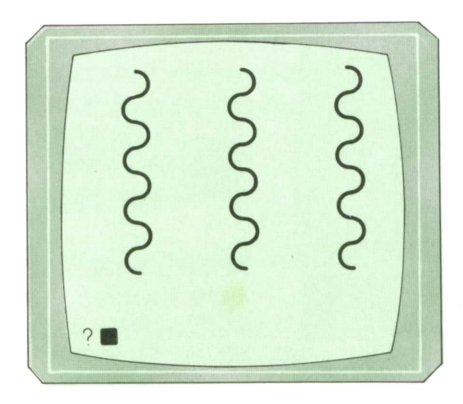

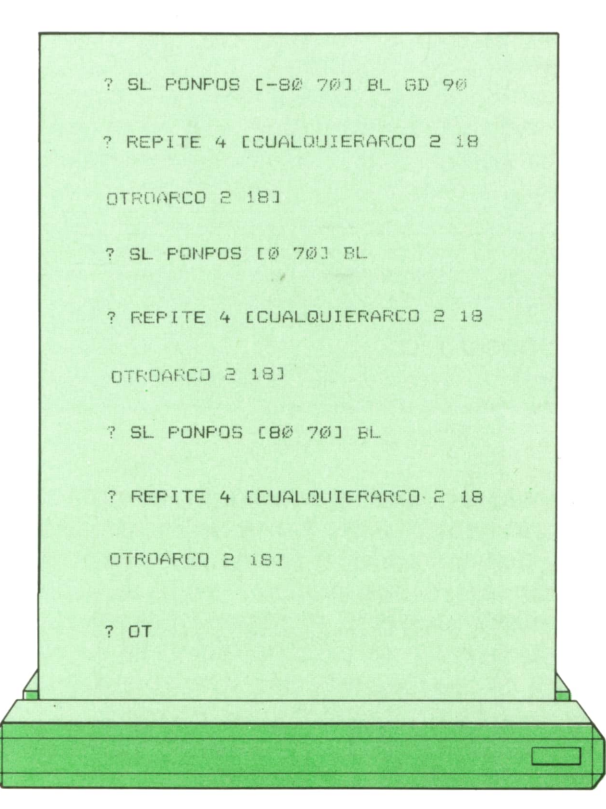

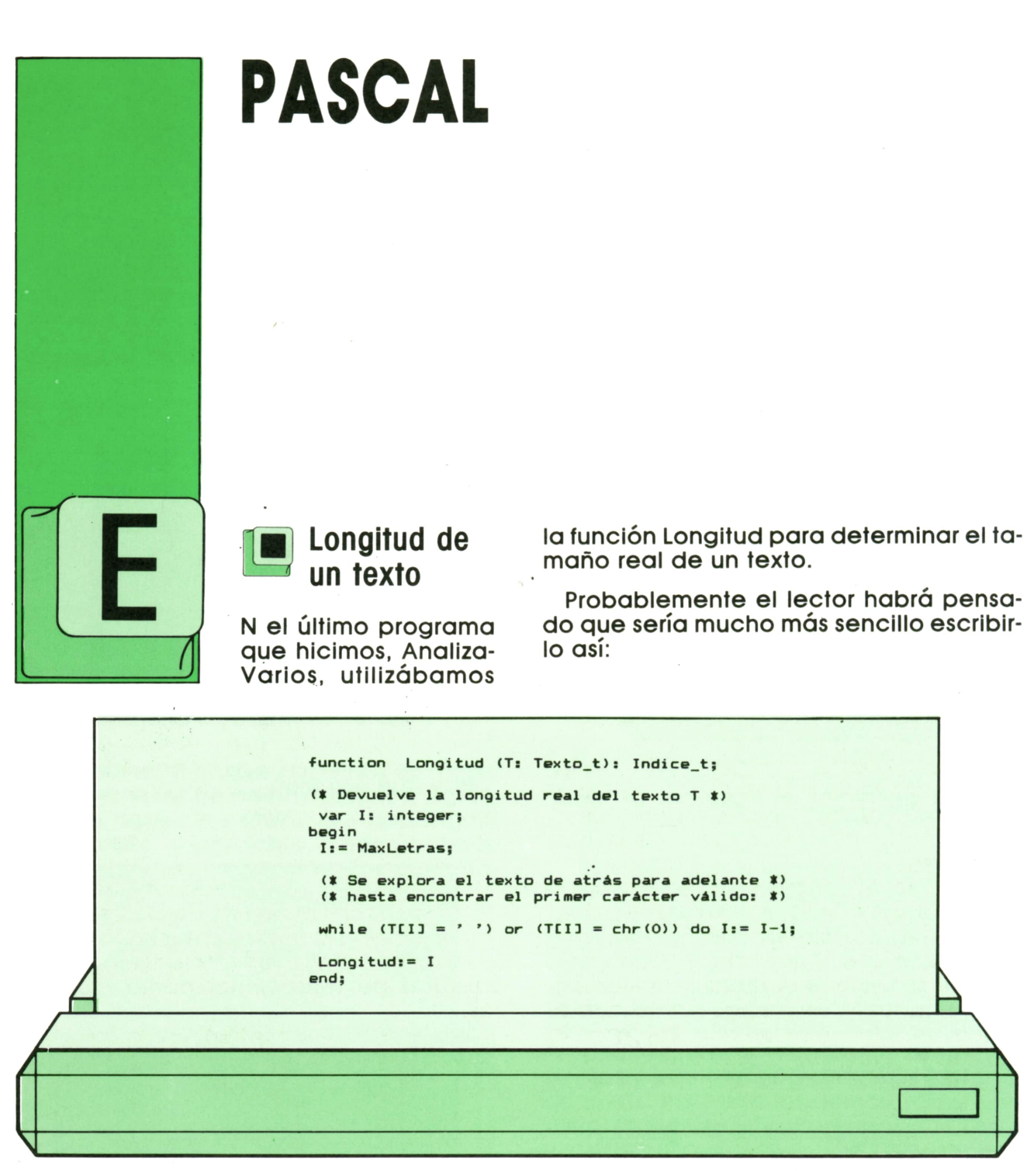

En efecto, esta manera es, en principio mucho mejor, pero tiene un inconveniente: ¿qué pasaría si todos los caracteres fueran espacios en blanco?: el índice I iría disminuyendo el valor hasta llegar a 1, tras lo cual se comprobaría el valor de T(1) y se decrementaria I nuevamente al ser aquél un espacio en blanco, por lo que acto seguido se intentaría mirar el valor de T(0), que no existe.

Dependiendo del compilador y de las opciones de compilación utilizadas (véase nota más adelante), en casos así puede que el programa se detenga dando un mensaje de error o que simplemente se ponga a buscar en zonas de memoria no correspondientes a T, con lo que sería probable que se detuviera antes o después del proceso con I teniendo un valor negativo y, por tanto, erróneo. Si es

este último nuestro caso, podría ser admisible en alguna ocasión, aunque sería sin duda una «chapuza».

Las posibles condiciones de salida del bucle son dos, el haber explorado ya todo el texto y el hallazgo de un carácter válido; sin embargo, la segunda condición sólo debe comprobarse tras verificar que no se cumple la primera, y de ahí la dificultad en hacer el proceso con un bucle tan simple (estudie el lector la posibilidad de arreglar el problema modificando la condición del bucle).

#### **NOTAS**

— En algunos lenguajes como el Modula-2, sí es posible escribir

#### while (I > **0) and ((T(l) = ") or (T(l) = chr (0))) do ...**

En una operación lógica AND sólo se evalúa la segunda parte si la primera ha resultado ser TRUE, pues si ha sido FALSE ya se sabe que ése será el resultado final y no tiene sentido seguir adelante; análogamente, en las operaciones OR sólo se evalúa la segunda parte si la primera es FALSE, pues en caso contrario el resultado ya está decidido. Esto resulta ventajoso no sólo por simplificar la exploración de tablas, sino también por el ahorro de tiempo de cálculo que puede obtenerse. — Lo de las «opciones de compila-

ción» consiste en que, normalmente, al compilar es posible escoger una serie de opciones como, por ejemplo, que cada vez que se haga referencia a un elemento de una tabla se verifique o no que el índice es lícito; otra opción típica es la de que se verifique automáticamente o no si hay sitio suficiente en memoria para las variables locales cada vez que se llame a un subprograma.

## **Elecciones a la carta**

Prácticamente cualquier persona con un mínimo de experiencia utilizando ordenadores se habrá encontrado en más de una ocasión con programas que emplean los llamados «menús» de opciones. La estructura de un programa semejante podría ser:

**Repetir Borrar la pantalla. Presentar menú. Preguntar. Leer la opción deseada. Según que la opción sea... 1, hacer esto. 2, hacer lo otro. 3, hacer aquello.**

#### **... hasta que la opción sea acabar.**

A su vez, los subprogramas «hacer «esto», «hacer lo otro», etc., podrían utilizar también el método del menú, en cuyo caso tendrían una estructura similar. A modo de ejemplo, vamos a hacer un programa de tipo «calculadora» que, presentando un menú de opciones en pantalla, nos permita hacer diferentes operaciones con números. Para tener mayor libertad y precisión, los números empleados serán reales; como los números reales se pueden representar de muchas maneras distintas, incluiremos la posibilidad de seleccionar cómo mostrarlos.

Siguiendo la estructura antes mencionada, el programa principal podría ser algo así:

```
program Calculadora;
var
Formato: (Exponencial, EspacioFijo, ComaFija);
Espacios,
Decimales: integer;
Opción: char;
(tttttt Aqui falta parte del programa, que se explica aparte **$*$*)
<«*««*««»»»*«« «««««*«taaaaatat»)
(»----------------------------------------------------------------1)
(* Petición de datos. *)
(«---------------------------------------------------------------- »>
```

```
function PideNumero: real;
  var Rs real;
 begin
  write ('Número: ');
  readln (R);
  PideNumero:» R
 end;
(* ----------------------------------------------------------------------------------------------------*)
(t Programa principal. t)
(* ----------------------------------------------------------------------------------------------------«)
begin
 Formato:» Exponencial; (t Formato inicial *)
 repeat
  ClrScr; (t o PAGE, o lo necesario para borrar la pantalla *)
  writein ('1 - Sumar dos números.');
  writein (*2 - Restar dos números.');
  writein ('3 - Multiplicar dos números.');
  writein ('4 - Dividir dos números.');
  writein ('5 - Calcular raíz cuadrada.');
  writein ('6 - Variar la forma de mostrar números.');
  writeln;
  writeln ('0 - Acabar.');
  writeln;
  write ('Escoja opción: ');
  readln (Opción);
  writeln;
  (*----------------------------------------- *)
  case Opción of
     '1': Muestra (PideNumero + PideNumero);
     '2': Muestra (PideNumero - PideNumero);
     *3': Muestra (PideNumero * PideNumero);
     '4': Muestra (PideNumero / PideNumero);
     '5': Muestra (sqrt (abs (PideNumero)));
     '6': Cambi arAspecto;
     'O': (t no hacer nada, instrucción "nula" *) ;
     else write ('Opción no válida.')
  end; (» Fin de CASE *)
                                     ------------
   if Opcion <> 'O' then
     begin
      writel n;
      writeln ('Pulse Intro.');
      (t Aquí se para hasta pulsar Intro: t)
      readln
     end
 until Opción = 'O'
 end.
```
Se ha utilizado la función PideNumero, que devuelve el número tecleado, directamente al hacer las operaciones, y éstas a su vez se han escrito en las propias instrucciones de llamada a Muestra, por lo que no ha resultado necesario utilizar ninguna variable de tipo Real en el programa principal.

**36 PASCAL** 

Faltan por definir los procedimientos Muestra y CambiarAspecto. Elprimero se

emplea para enseñar el resultado de la operación de acuerdo con el formato deseado, que viene determinado por el valor de la variable escalar Formato. Por otra parte, CambiarAspecto debe dar la posibilidad de cambiar el formato y de escoger los parámetros de presentación necesarios en algunos casos; este subprograma será también del tipo menú:

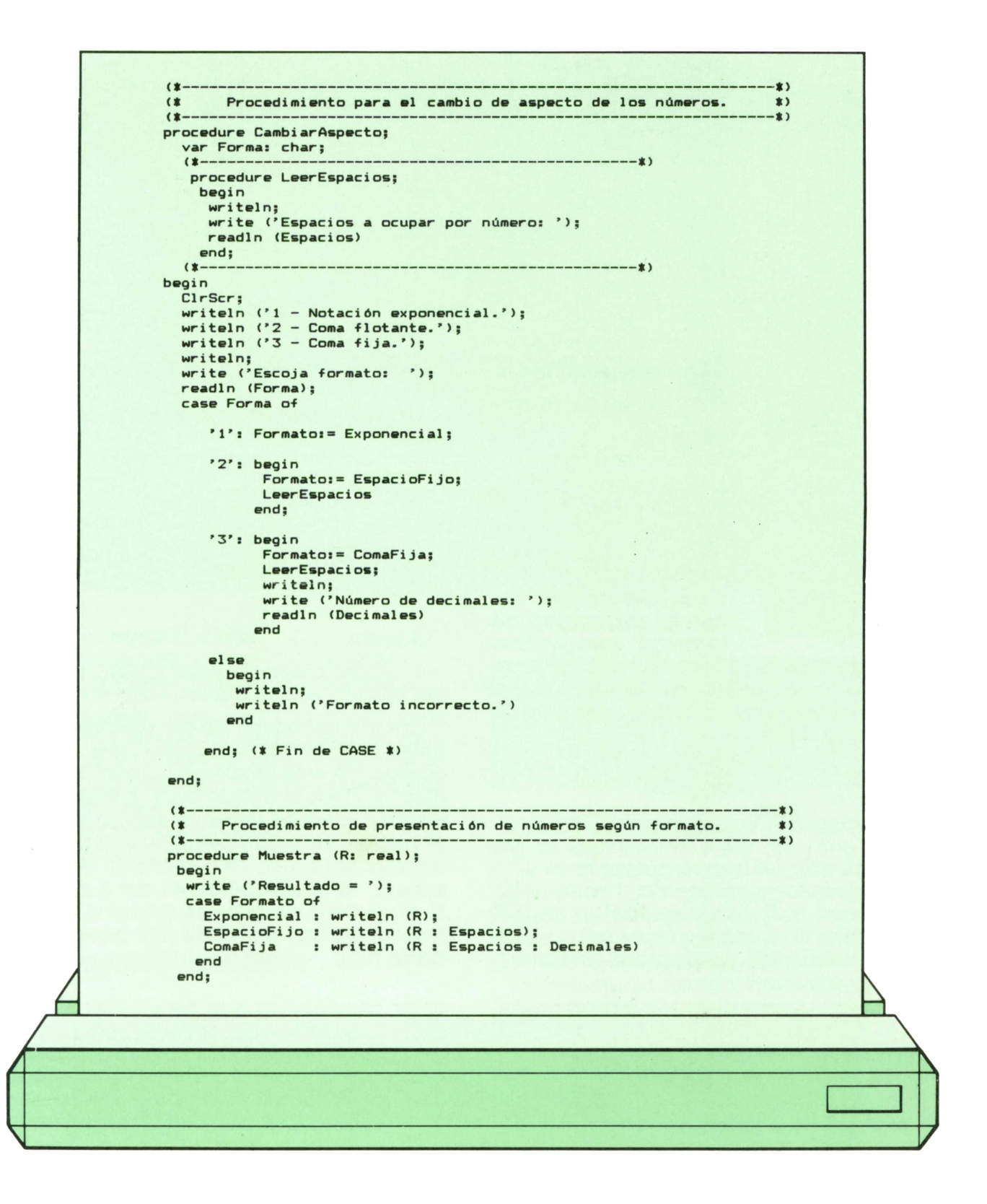

Lo único que tiene que hacer el lector para utilizar el programa es integrar estos dos procedimientos en el sitio correspondiente de la parte principal, modiíicar en

su caso las instrucciones de borrado de pantalla y realizar el proceso necesario para su puesta en marcha.

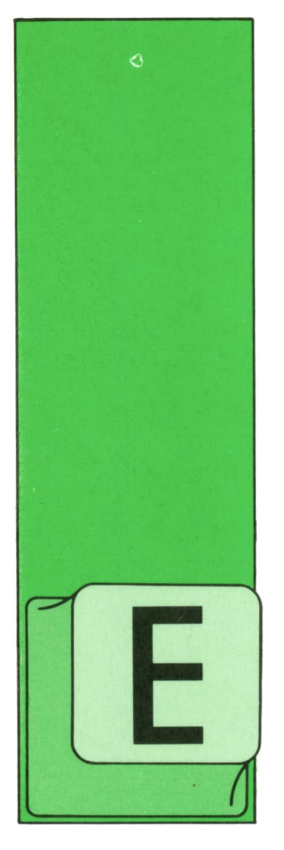

## **OTROS LENGUAJES**

**Sentencias** condicionales simples

N la gran mayoría de los programas deben tomarse decisiones en función de determinados datos.

Los programas tienen la capacidad de formular «preguntas»

al ordenador, o lo que es lo mismo: se realiza una acción dependiendo si la respuesta del ordenador a una pregunta es verdadera o falsa.

> IF condición SENTENCIA **FLSE** SENTENCIA

Si la condición que se presenta es cierta, se ejecuta la sentencia o sentencias que siguen al IF, hasta encontrar un ELSE o un punto. Si la condición es falsa y existe la cláusula ELSE, se ejecutan las instrucciones que le siguen hasta el primer punto.

Las condiciones tienen el siguiente formato:

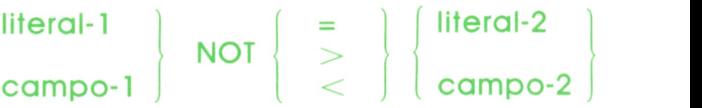

Las comparaciones que se pueden realizar son:

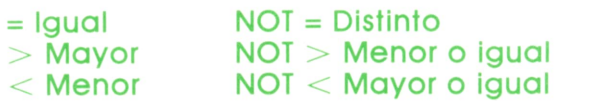

Como aplicación de esta sentencia, se debe realizar un programa que pida el código de empleado, el sueldo, su estado civil y el número de hijos. Siel empleado está casado tiene un suplemento en el sueldo de 5.000 pesetas y una gratificación del 5 por 100, mientras que si es soltero, la gratificación es del 2 por 100. Si el número de hijos es mayor o igual a tres, se da una prima de 500 pesetas por cada hijo.

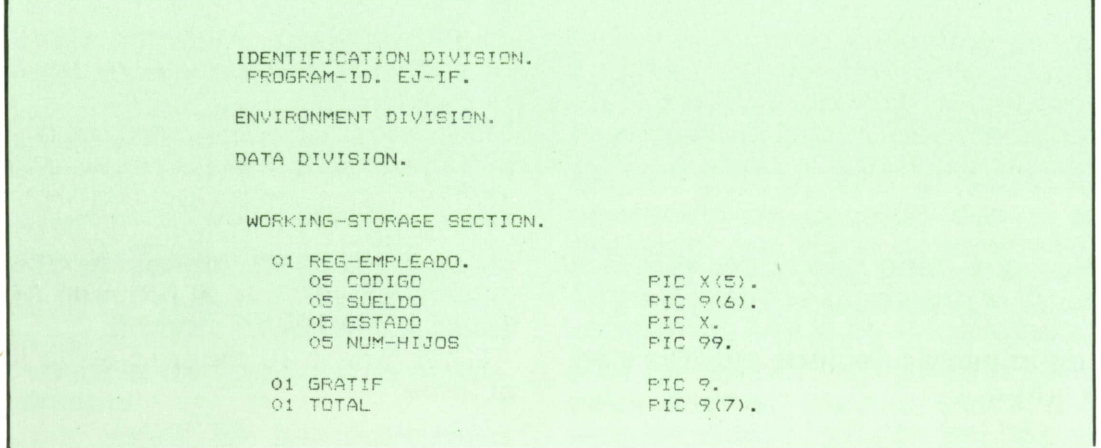

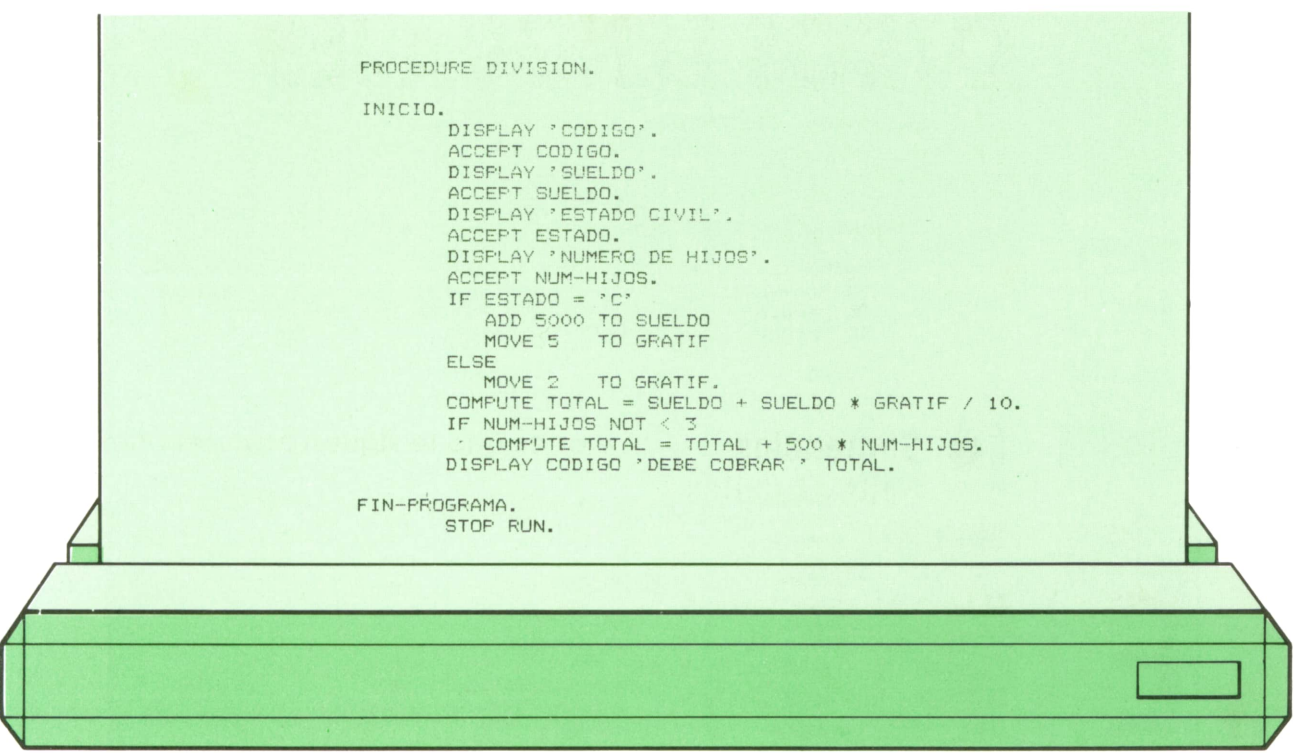

En las instrucciones condicionales tiene mucha importancia la colocación del punto, puesto que limita la finalización del IF.Por ejemplo, si detrás de la sentencia MOVE 2 TO GRATIF, no se colocase un punto, la instrucción que le sigue (COM-PUTE), sólo se ejecutaría si no se cumpliese la condición, cambiando toda la lógica del programa.

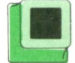

### Operadores lógicos

Las condiciones que se han visto hasta ahora son condicionales simples. Varias condiciones simples pueden unirse con operadores lógicos, formando condiciones compuestas. Los operadores que permiten realizar esta unión se muestran por orden de prioridad.

- NOT: No.
- AND: Y.
- OR: O.

El funcionamiento se muestra en la siguiente figura.

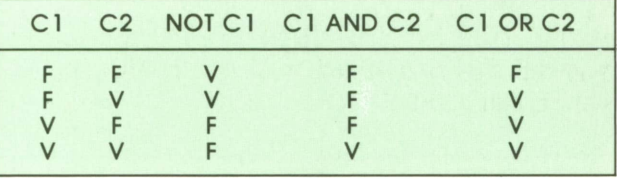

EL NOT aplicado a una condición cambia su significado. Para que una condición formada por dos condiciones unidas por un AND sea cierta han de serlo las dos condicionales simples. Por el contrario, si están unidas por un OR basta con que sea cierta una de las dos.

Determinada tienda necesita un programa para calcular el monto de sus ventas. Para ello el vendedor tecleará el número de artículos vendidos, el precio unitario de los mismos y si se trata de un cliente fijo.

Si el valor de Id compra es superior a 10.000 pesetas o se han vendido más de cien artículos, se le aplica al comprador un descuento del 10 por 100. Si el cliente es habitual y su compra es mayor o igual a 1.000 pesetas, se le hace un descuento del 5 por 100.

El programa se muestra en la figura siguiente.

## **40 OTROS LENGUAJES**

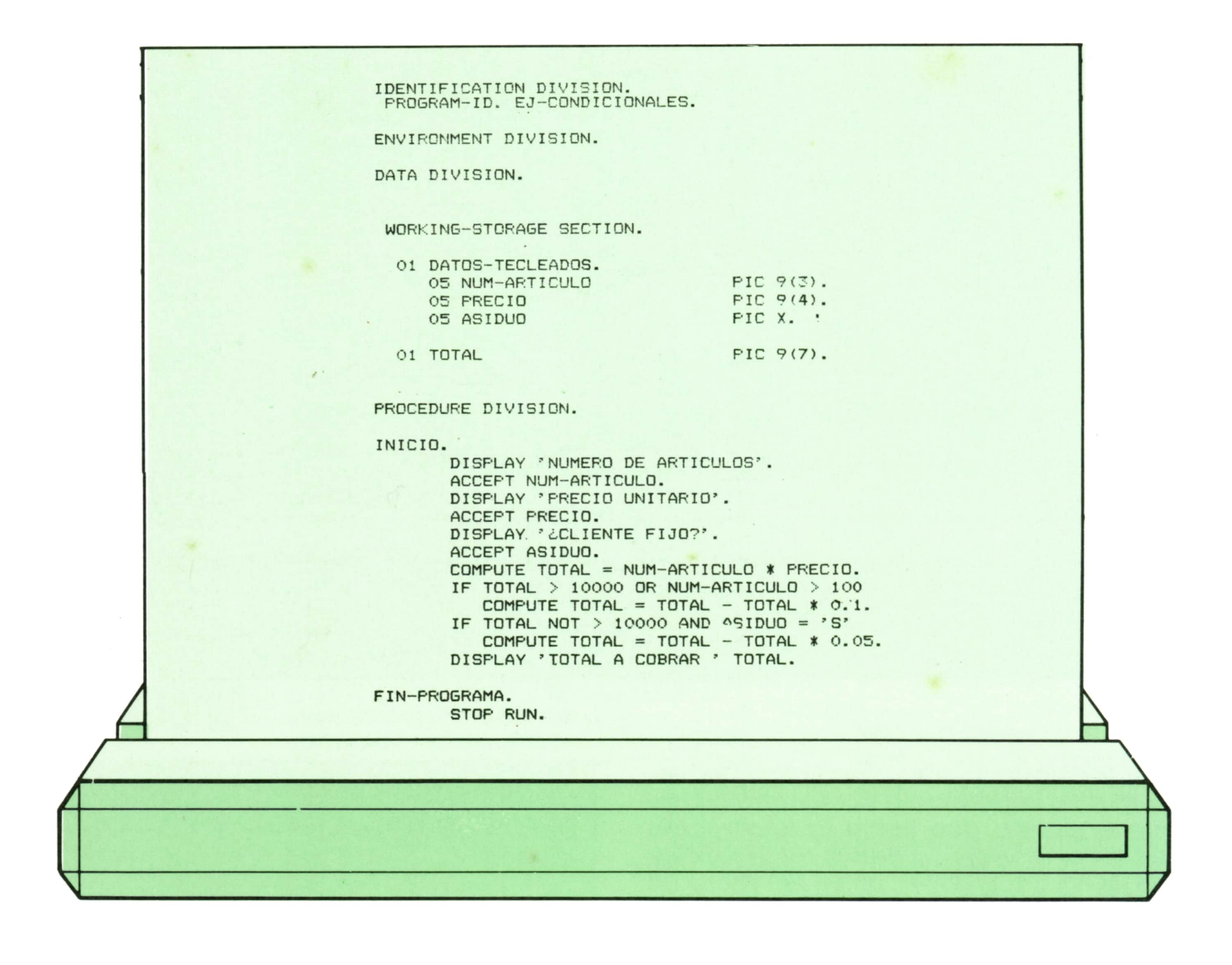

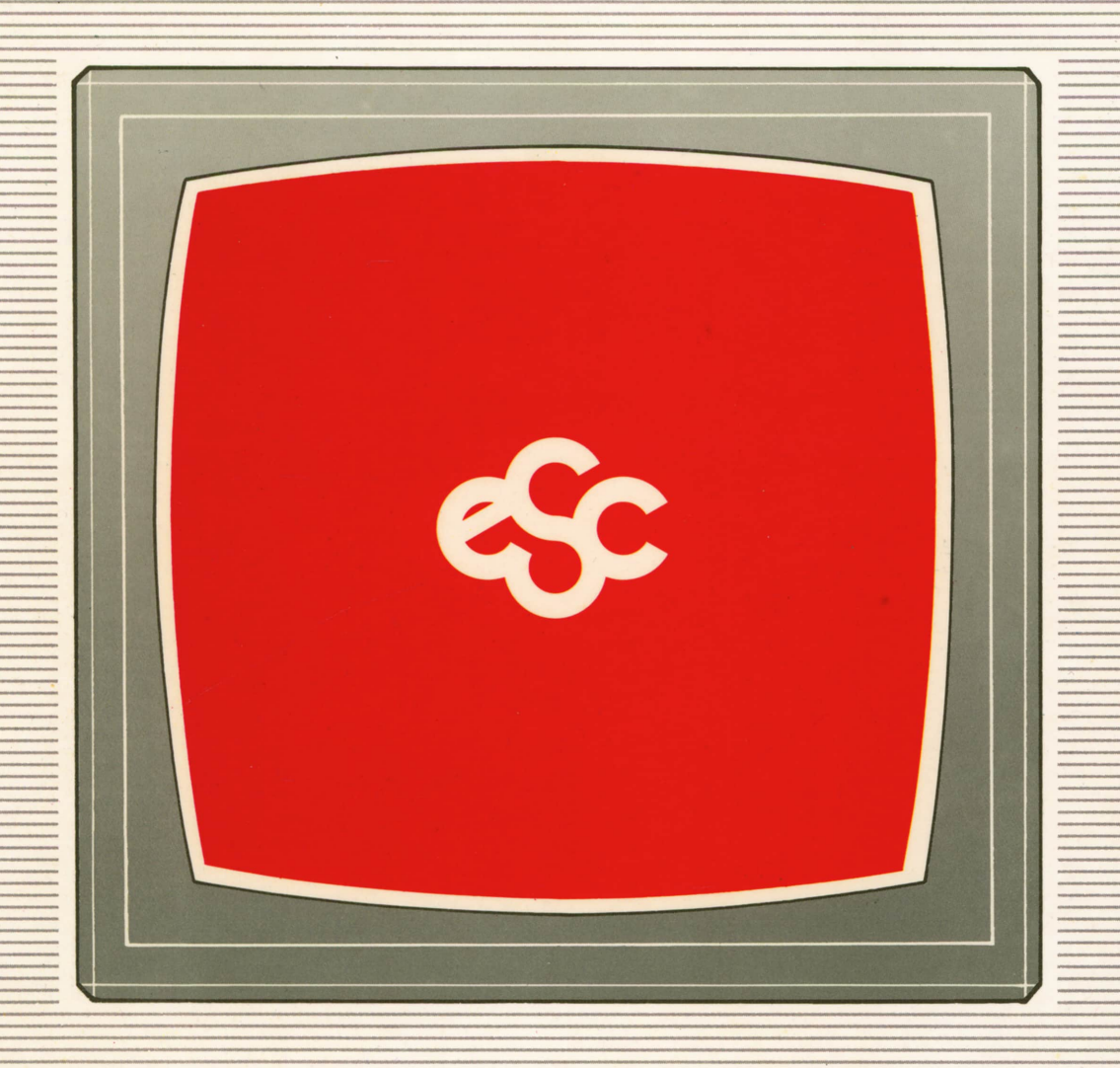

## **V EDICIONES V SIGLO V CULTURAL V**